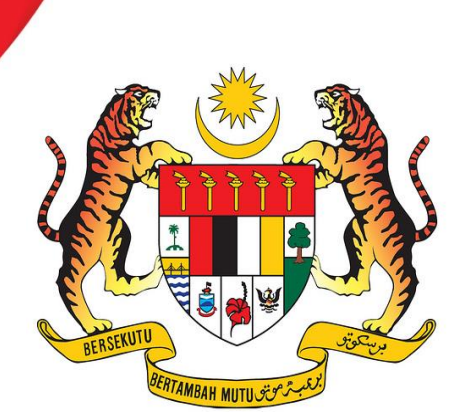

MANUAL PROSEDUR KERJA (MAJIKAN)

BAHAGIAN PENGGAJIAN PEKERJA BUKAN PEMASTAUTIN

Tarikh Kemaskini pada 31 Januari 2020

# **FUNGSI : MENGAWALSELIA PENGGAJIAN PEKERJA BUKAN PEMASTAUTIN**

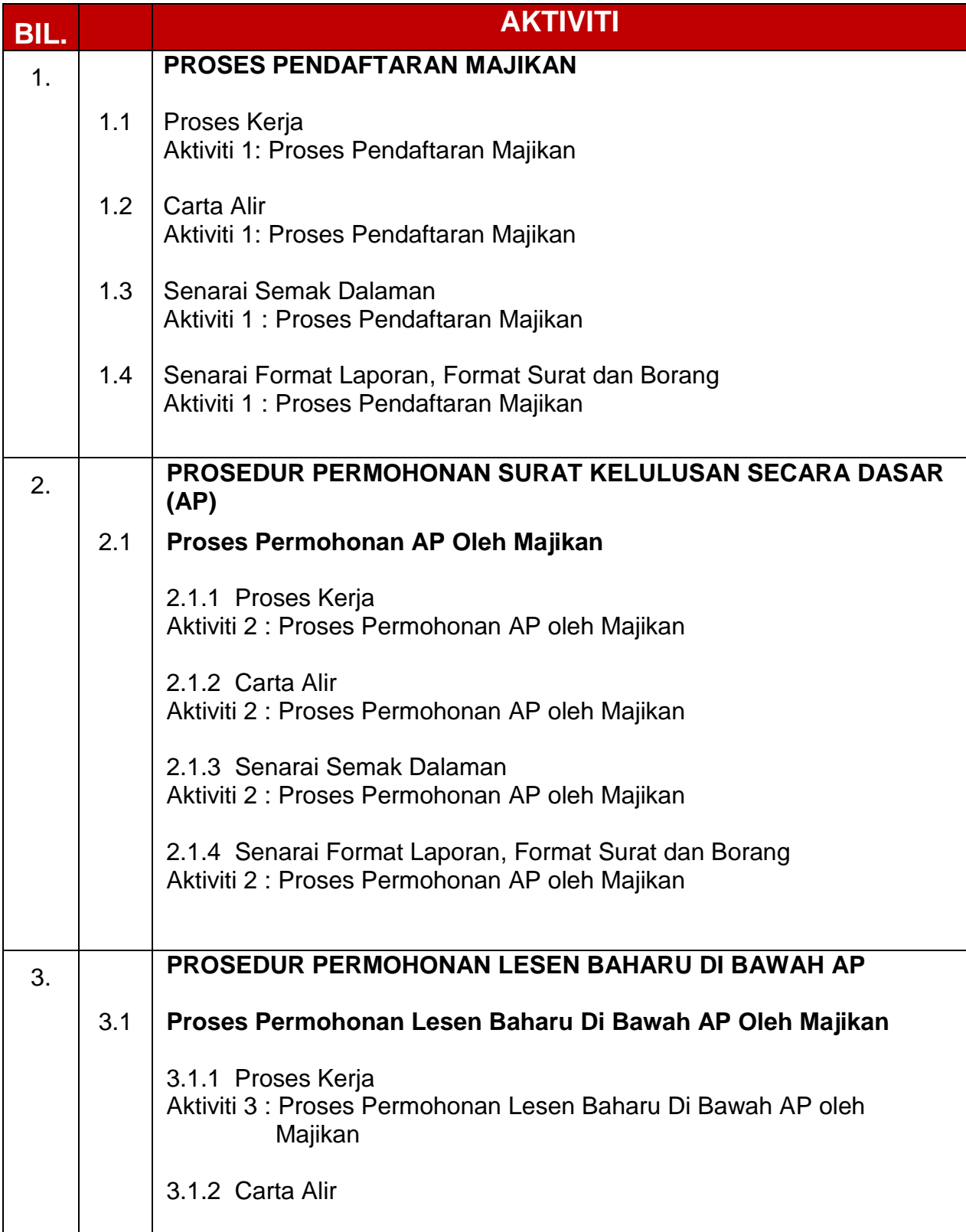

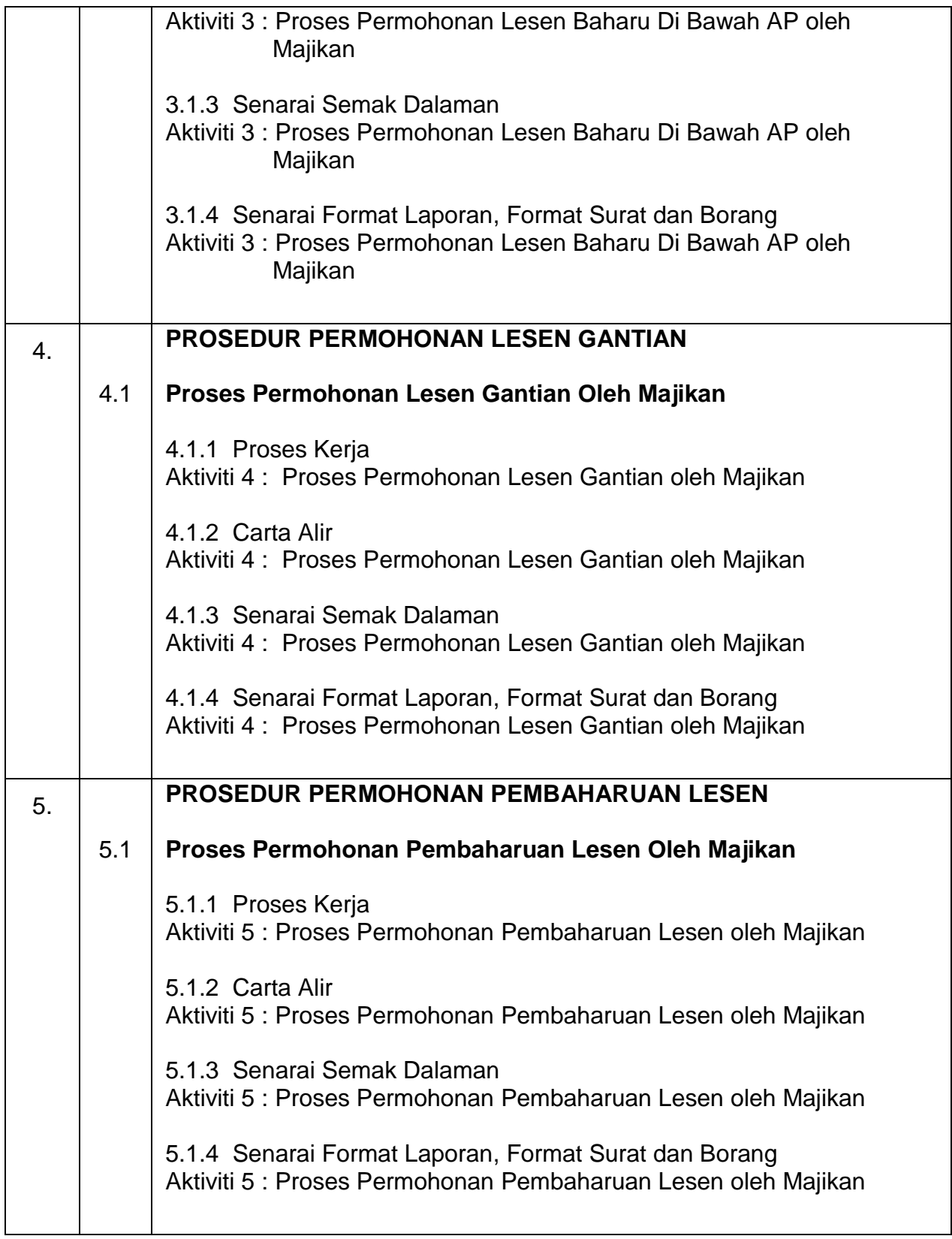

#### **SINGKATAN**

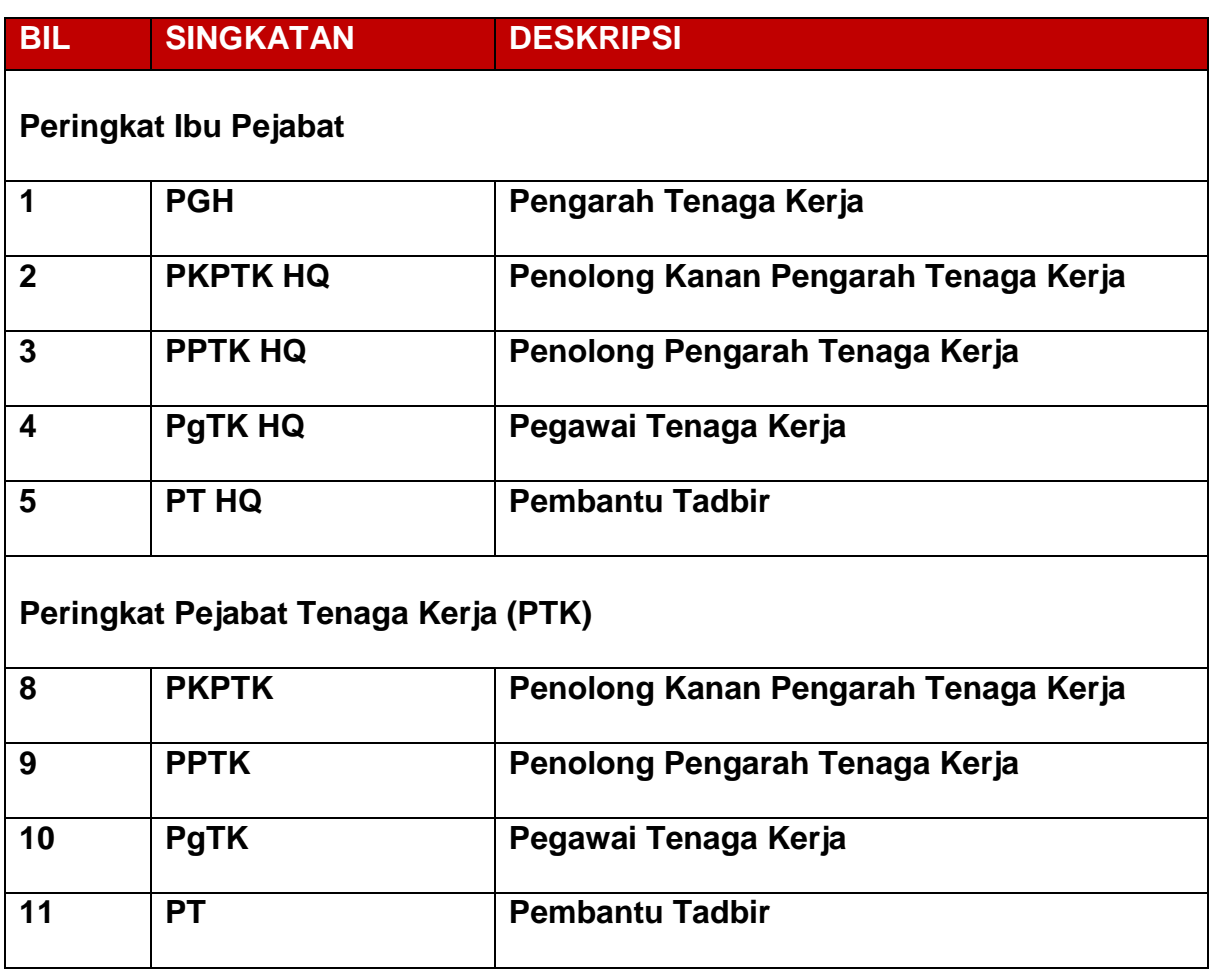

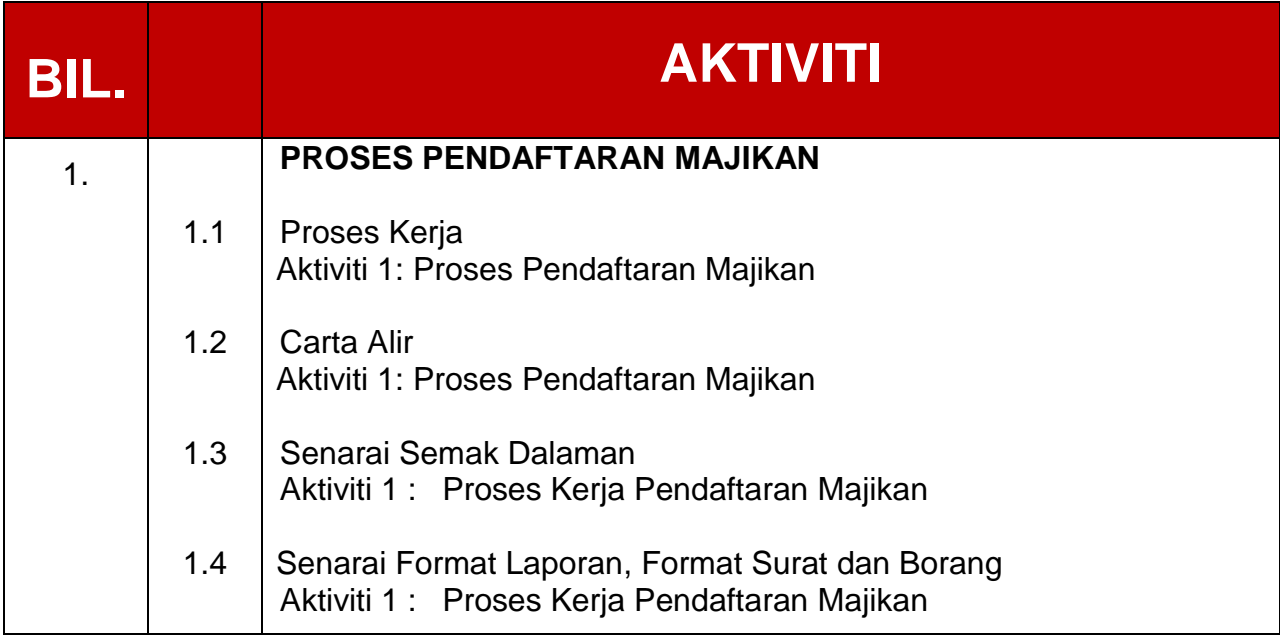

## **1.1 PROSES KERJA**

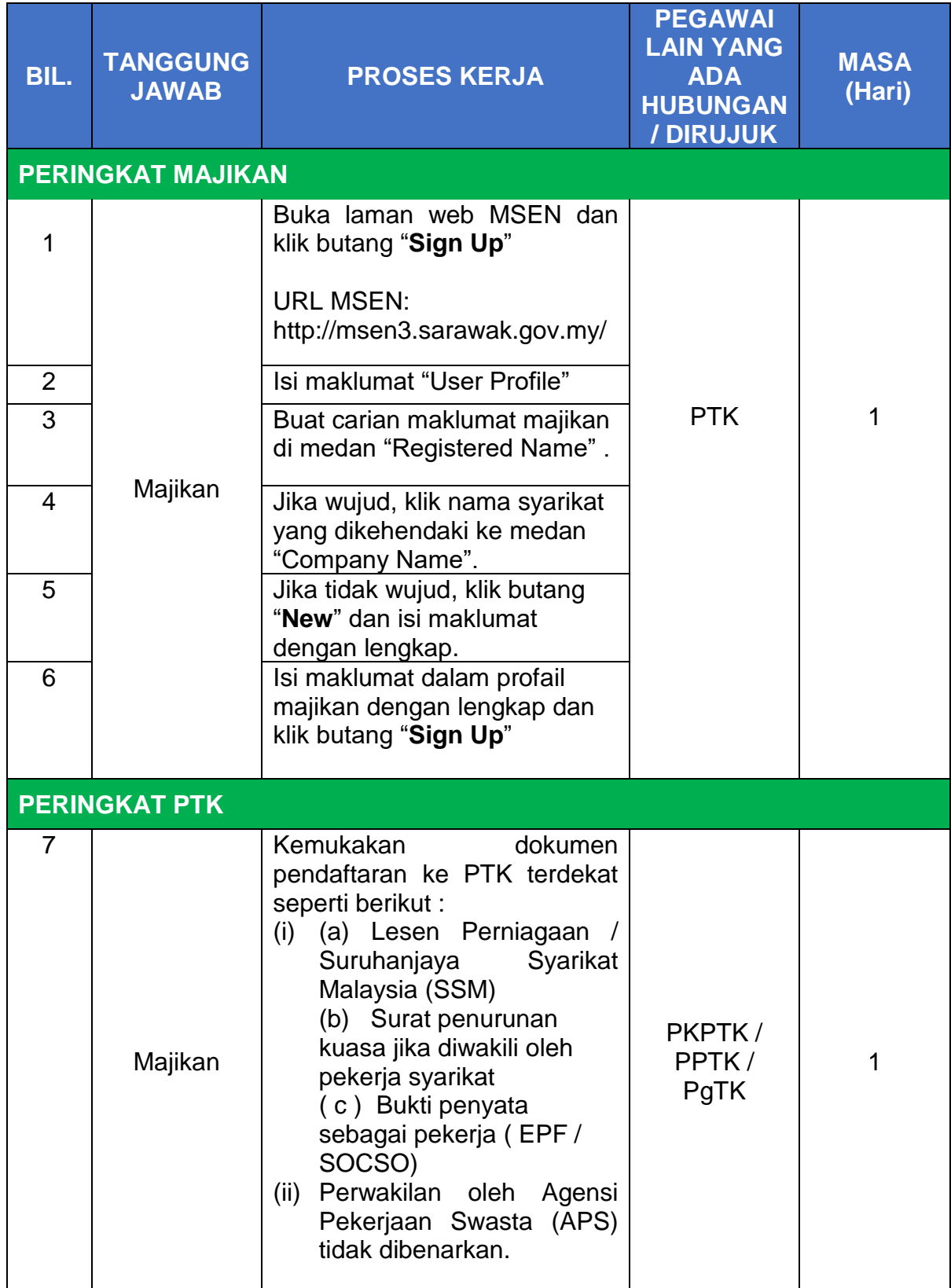

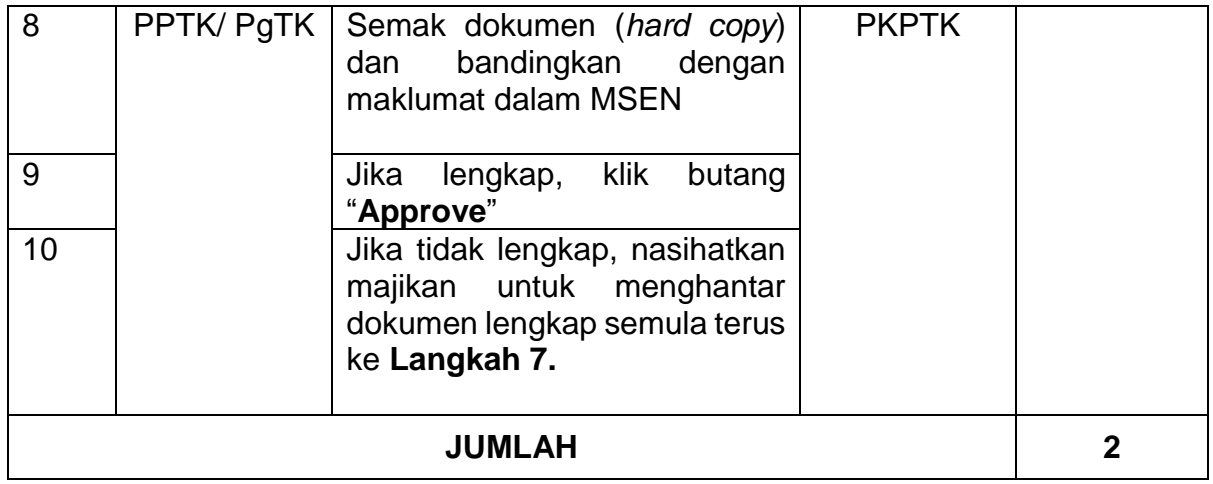

#### **1.2 CARTA ALIR**

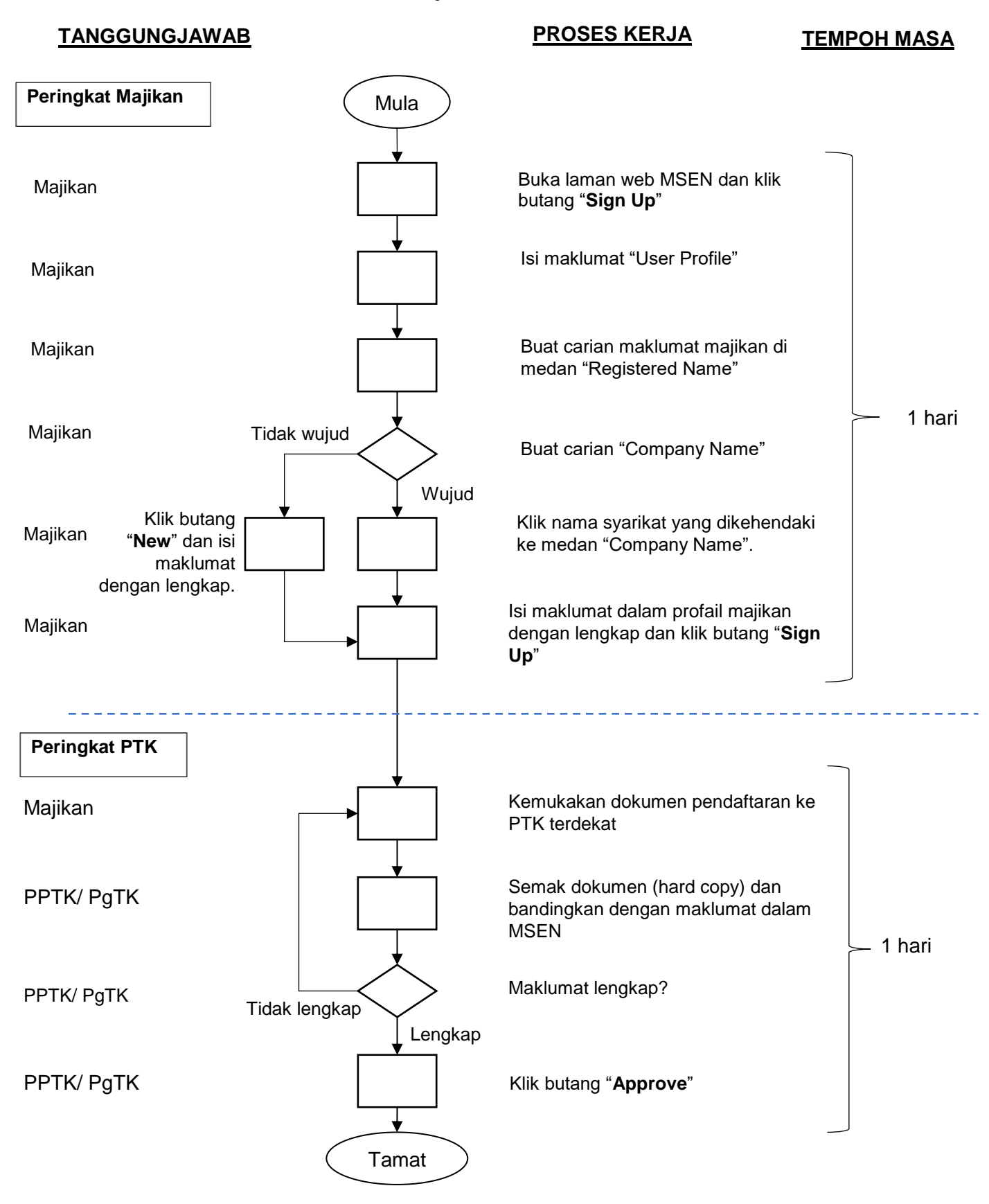

#### **1.3 SENARAI SEMAK DALAMAN**

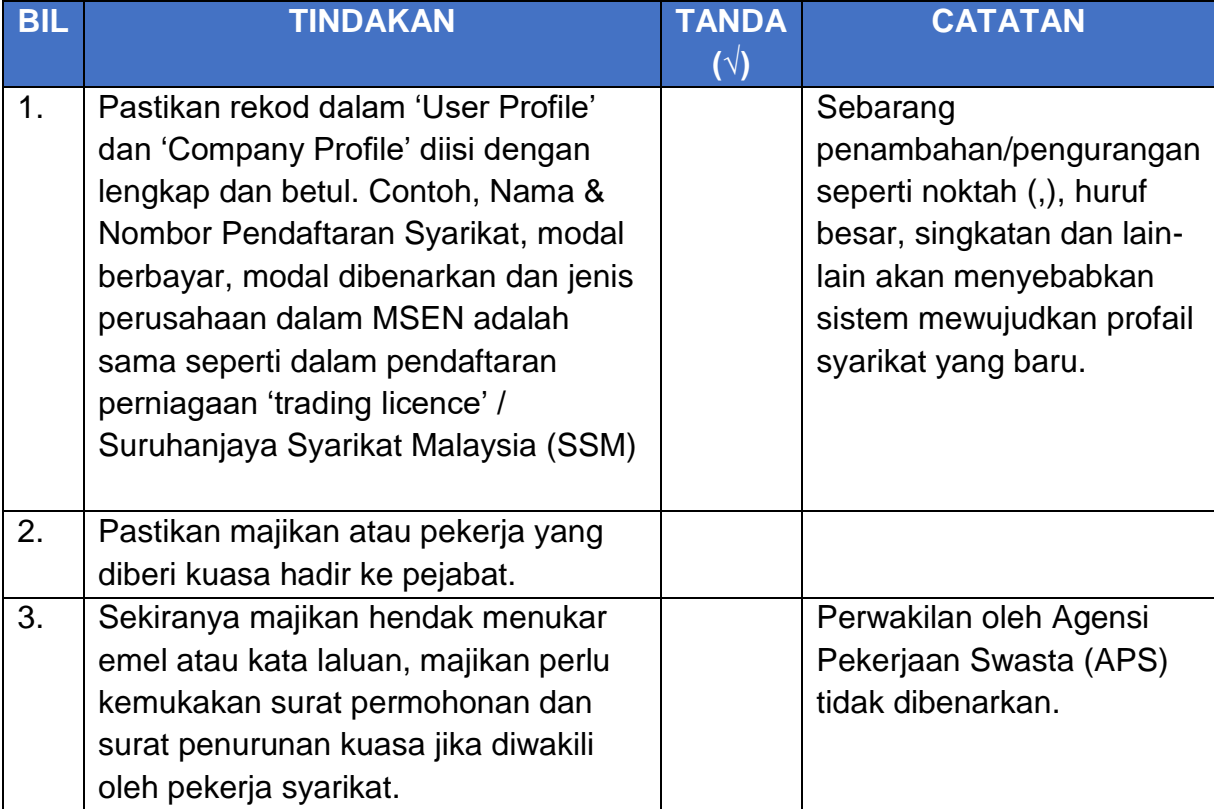

## **1.4 SENARAI FORMAT LAPORAN, FORMAT SURAT DAN BORANG**

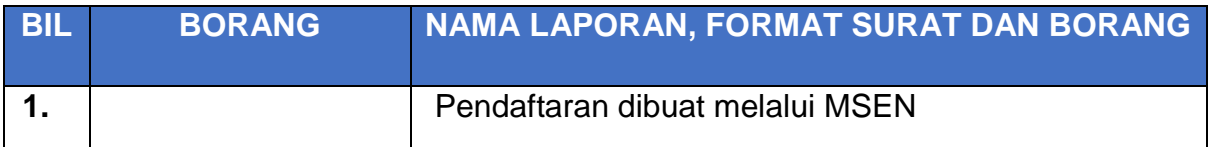

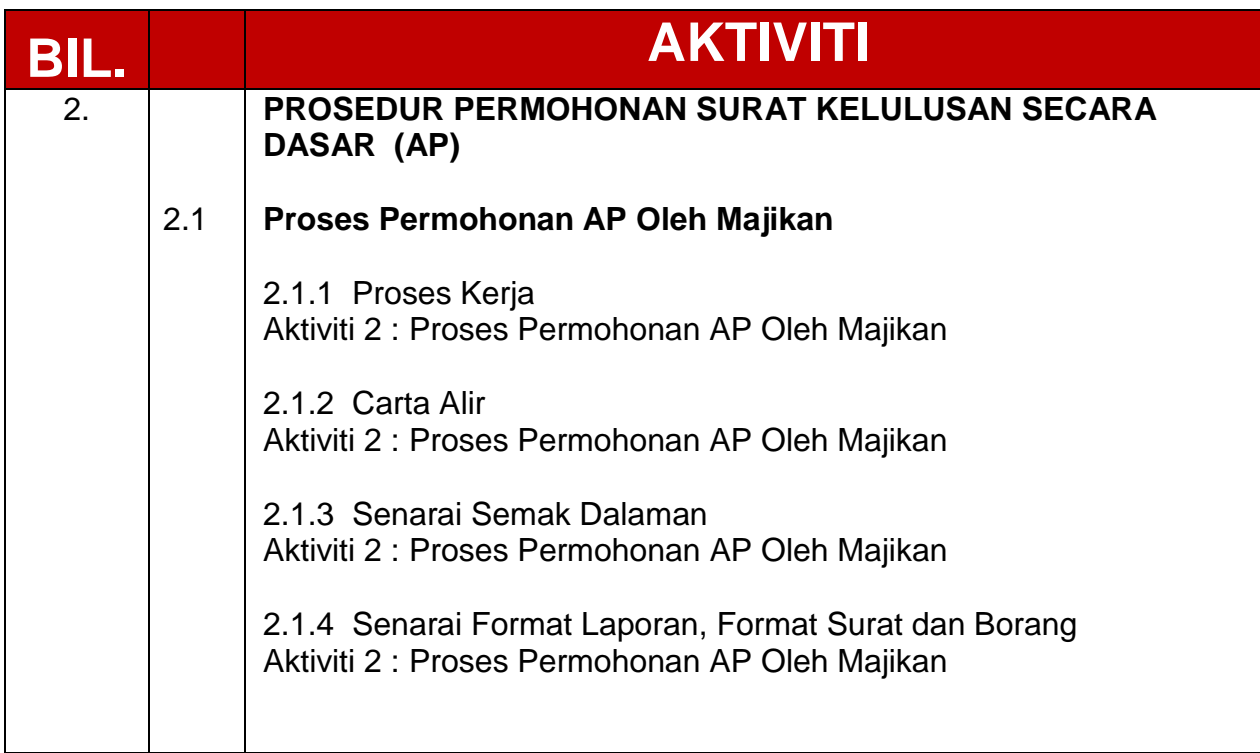

## **2.1.1 PROSES KERJA**

## **Aktiviti 2 : Proses Permohonan AP Oleh Majikan**

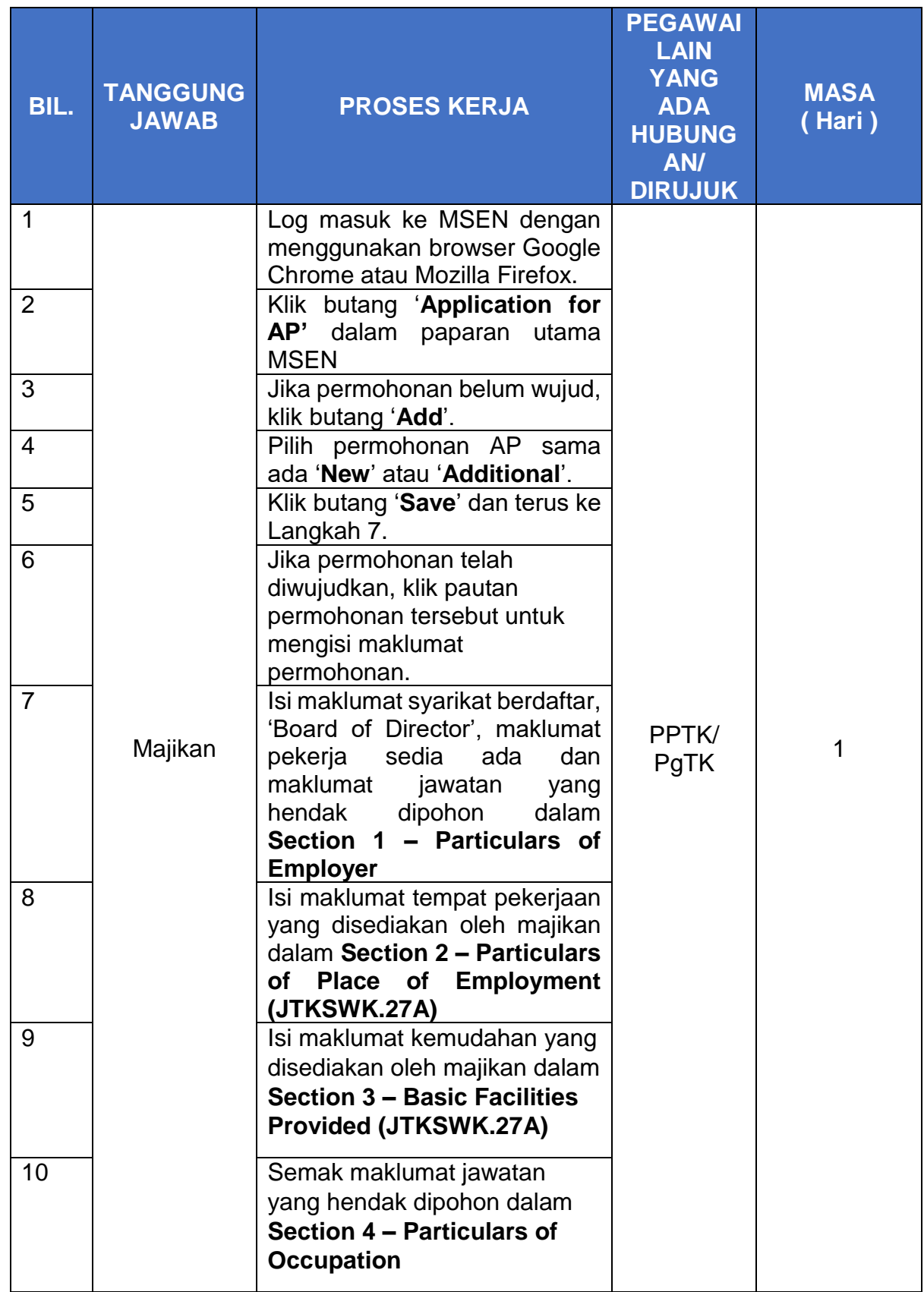

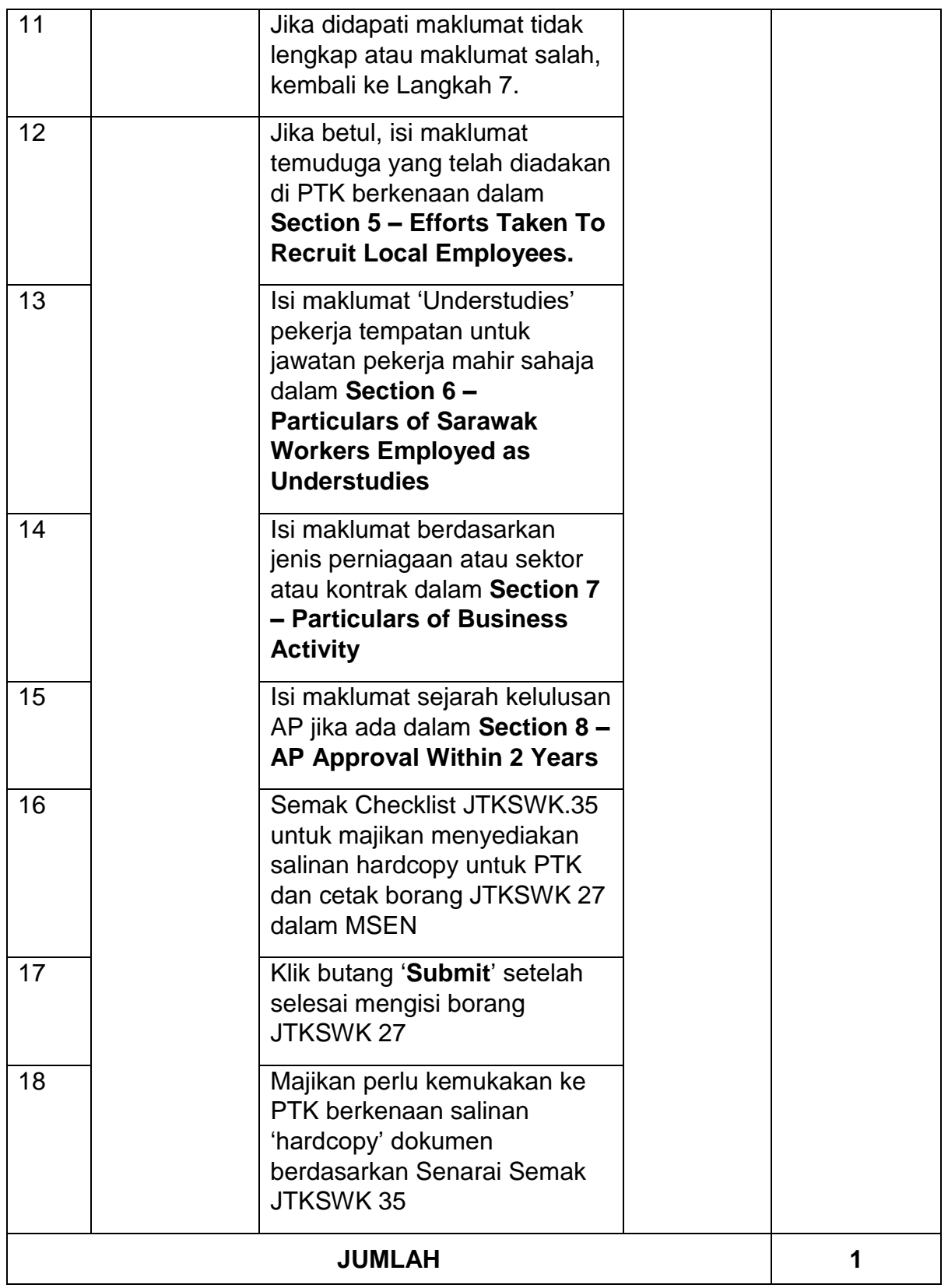

#### **2.1.2 CARTA ALIR**

#### **Aktiviti 2 : Proses Permohonan AP Oleh Majikan**

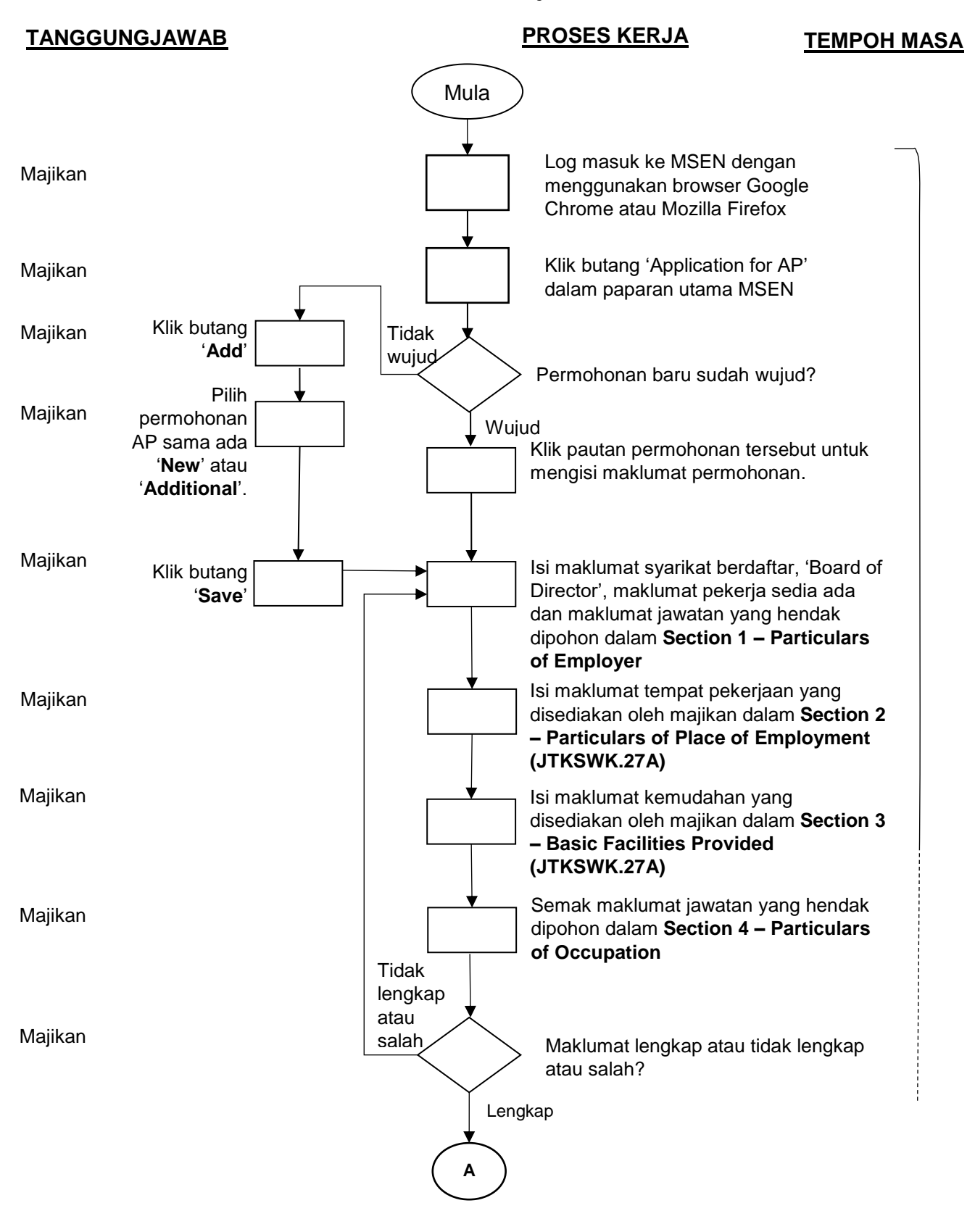

## **TANGGUNGJAWAB PROSES KERJA TEMPOH MASA**

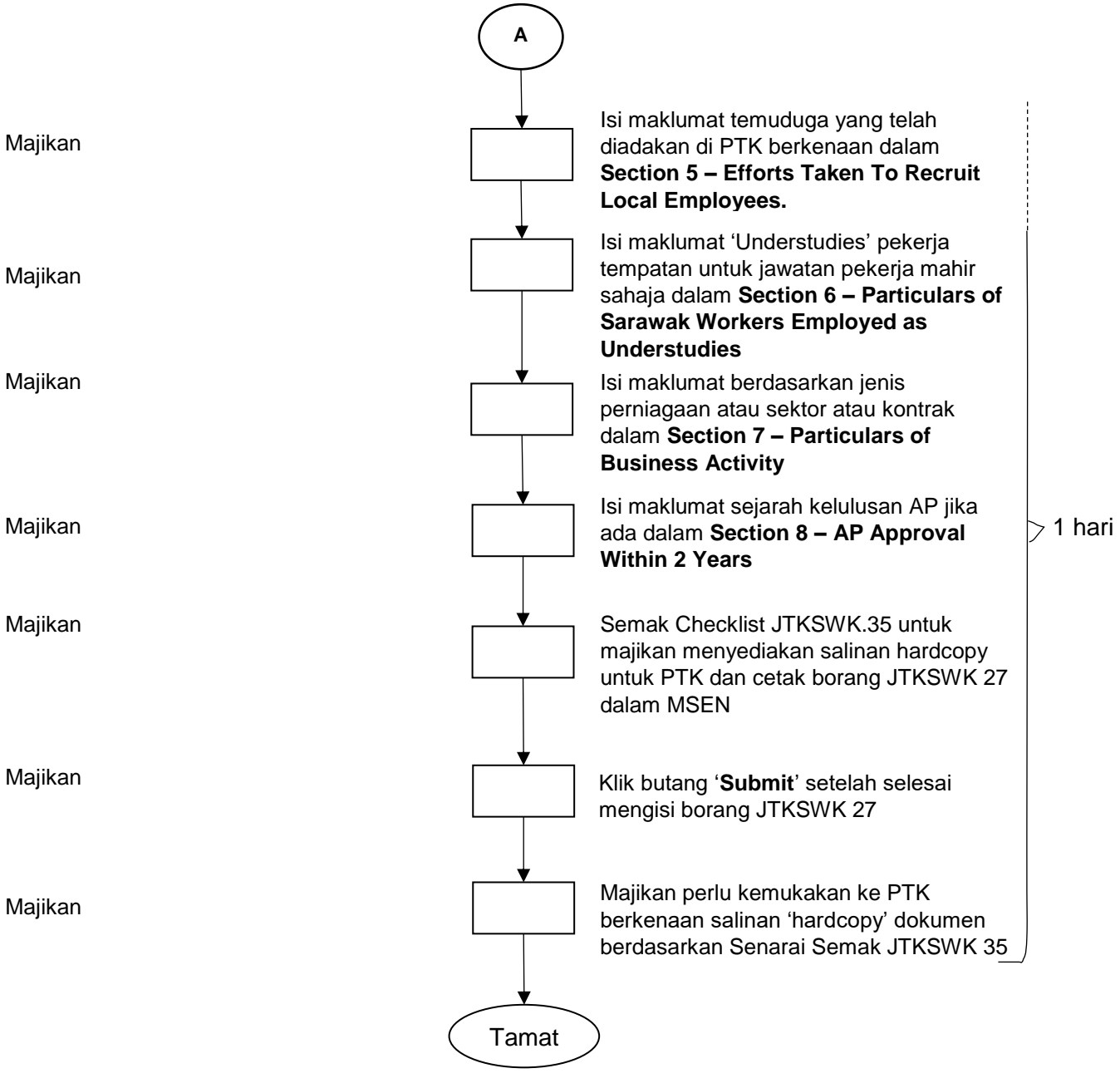

## **2.1.3 SENARAI SEMAK DALAMAN**

## **Aktiviti 2 : Proses Permohonan AP Oleh Majikan**

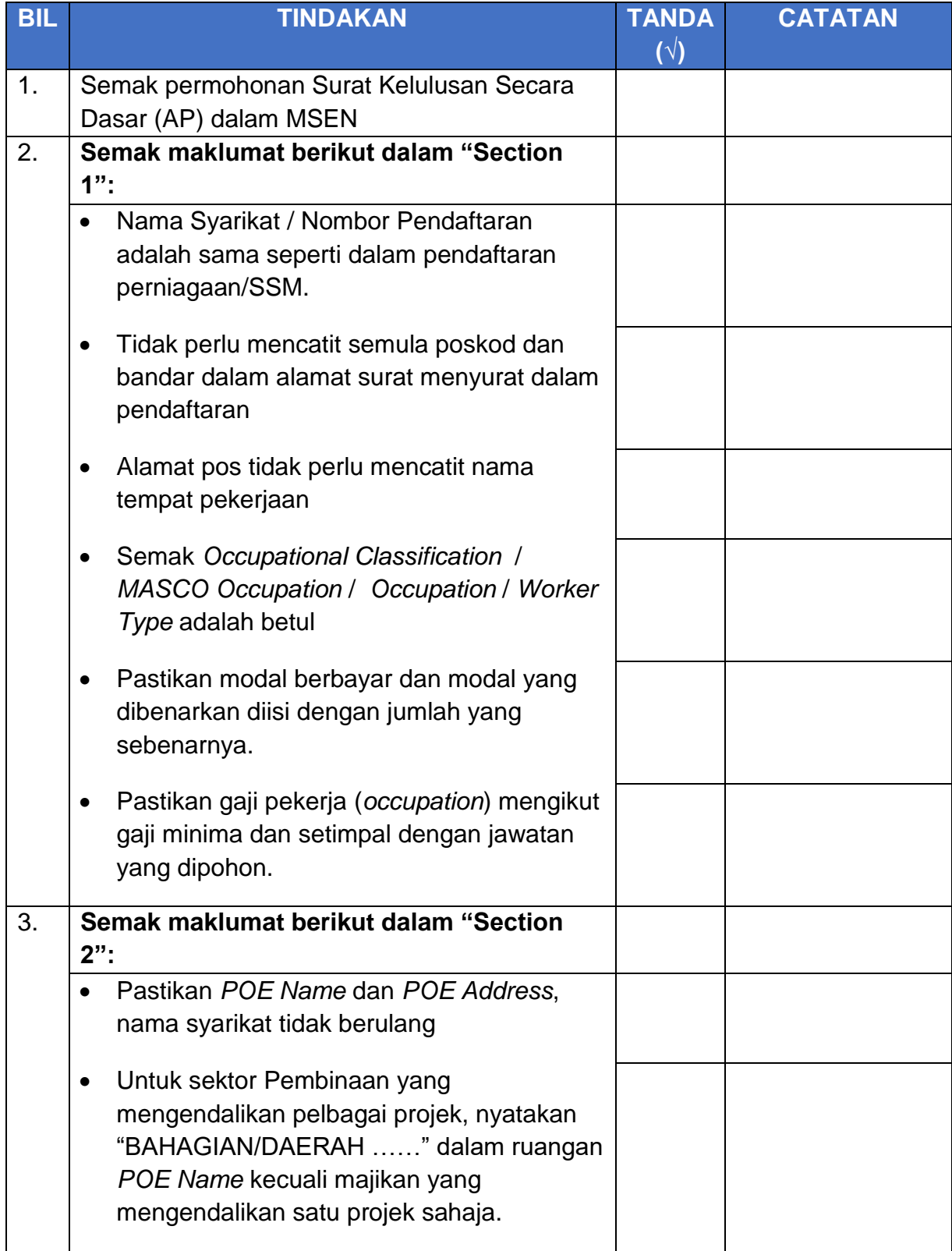

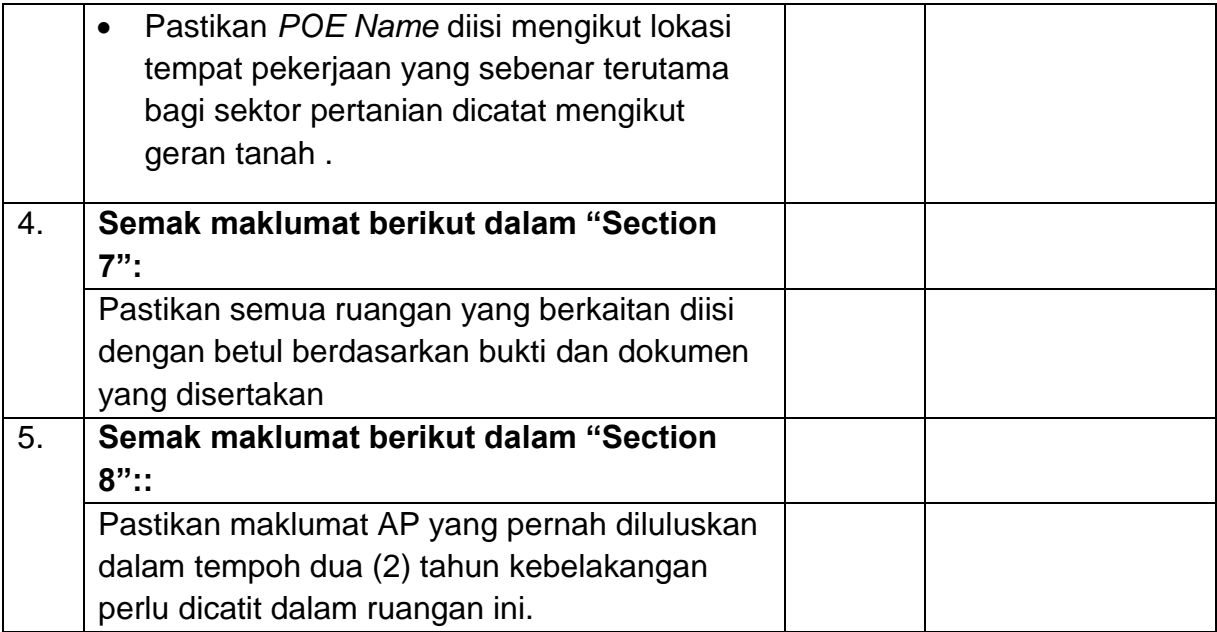

#### **2.1.4 SENARAI FORMAT LAPORAN, FORMAT SURAT DAN BORANG**

#### **Aktiviti 2 : Proses Permohonan AP Oleh Majikan**

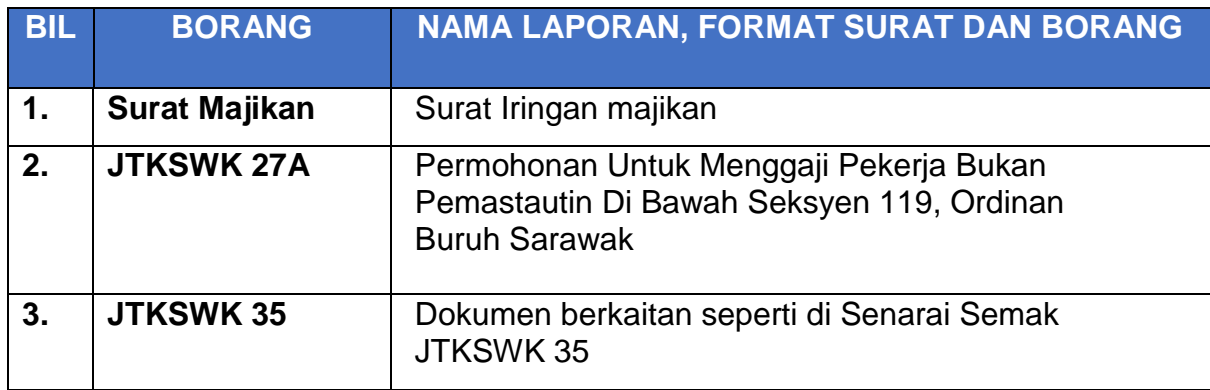

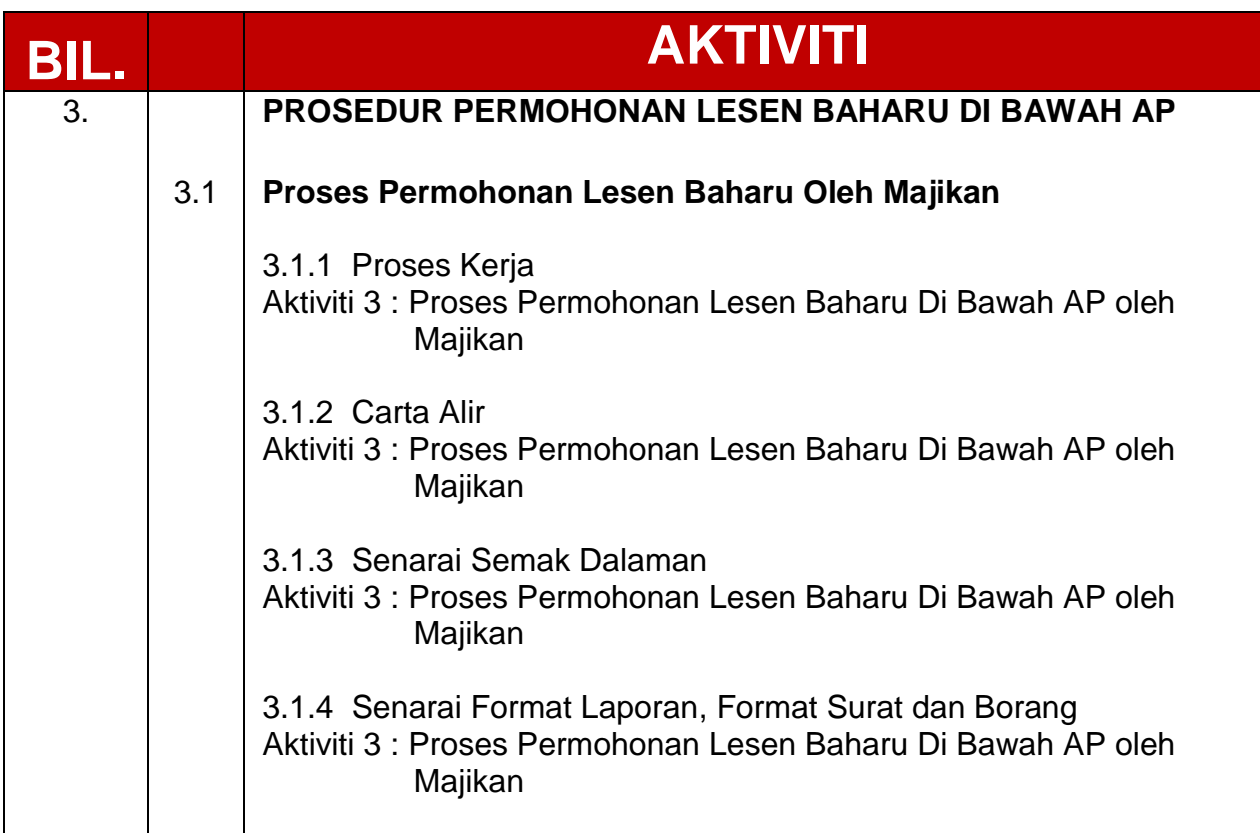

## **3.1.1 PROSES KERJA**

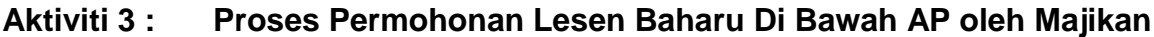

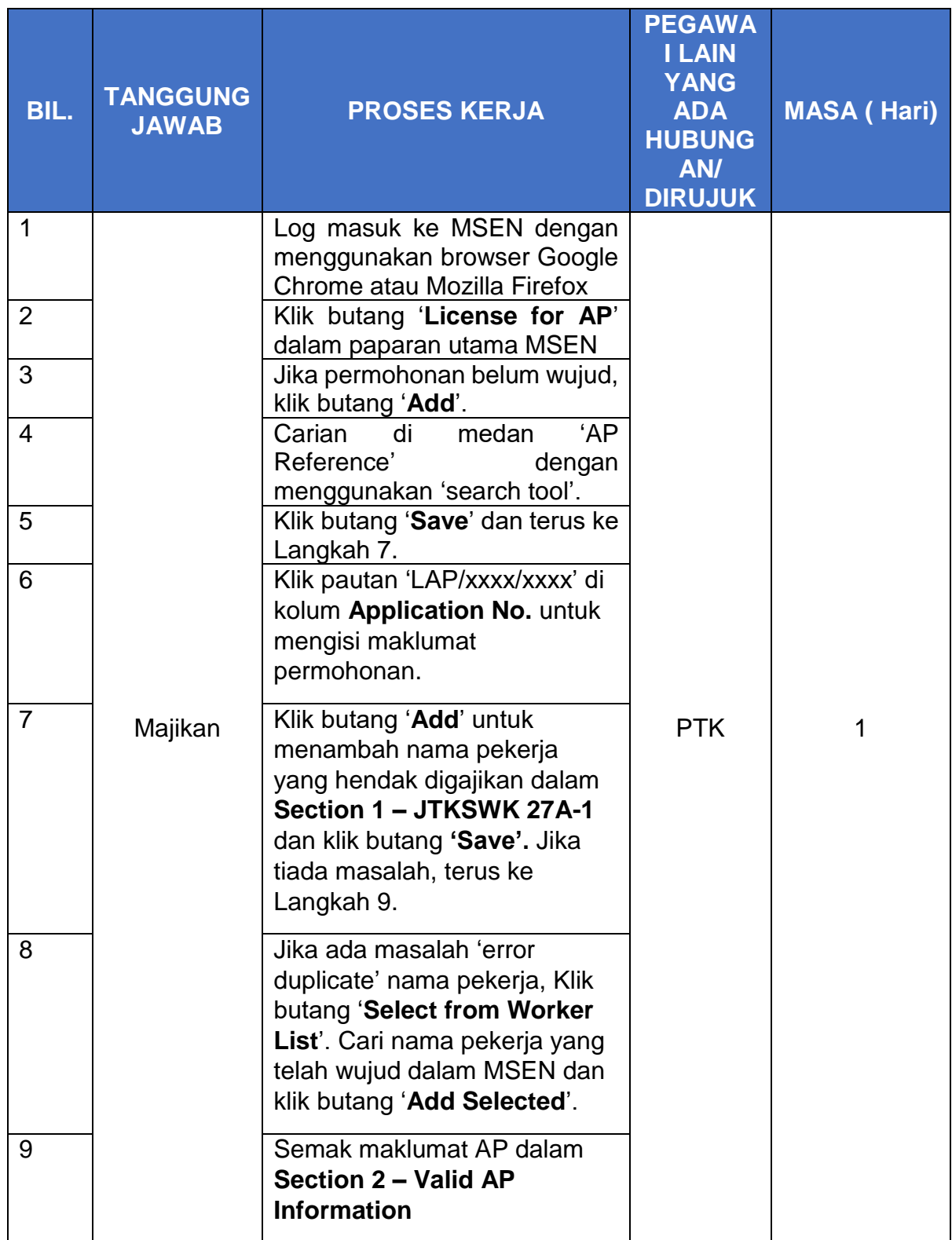

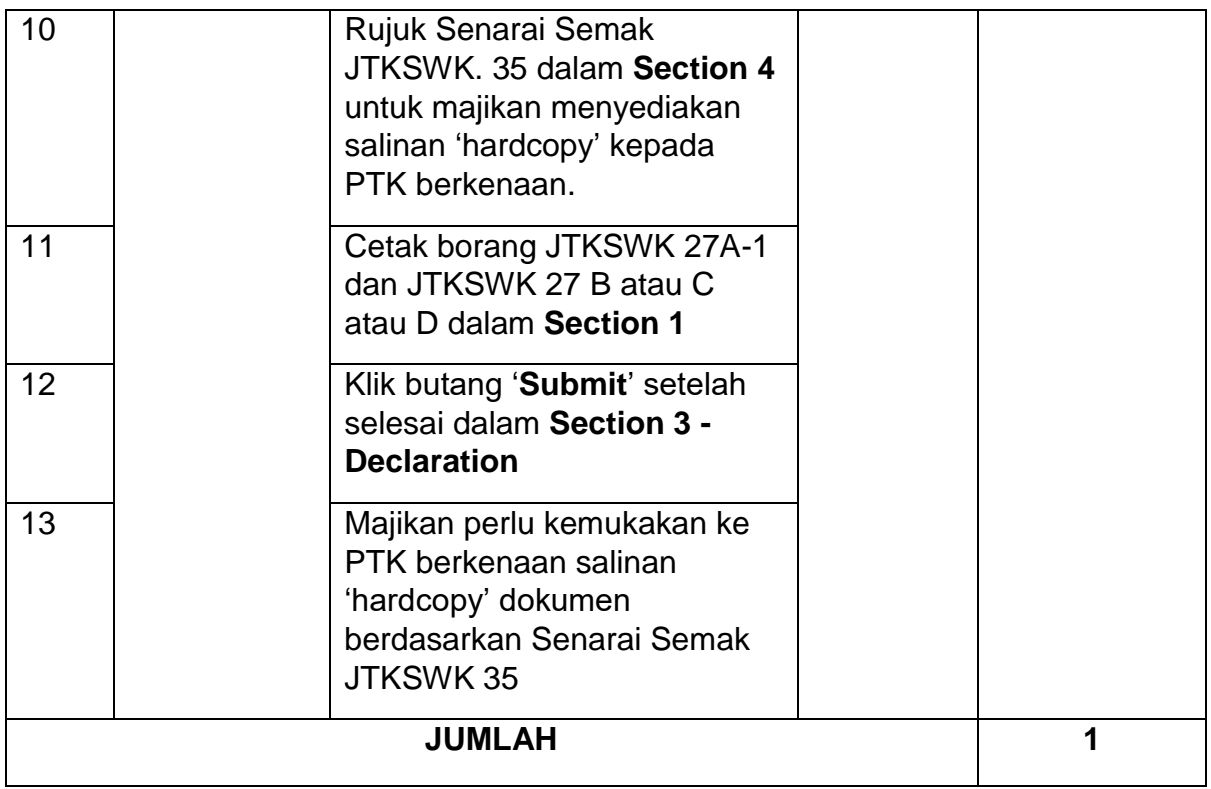

#### **3.1.2 CARTA ALIR**

#### **Aktiviti 3 : Proses Permohonan Lesen Baharu Di Bawah AP oleh Majikan**

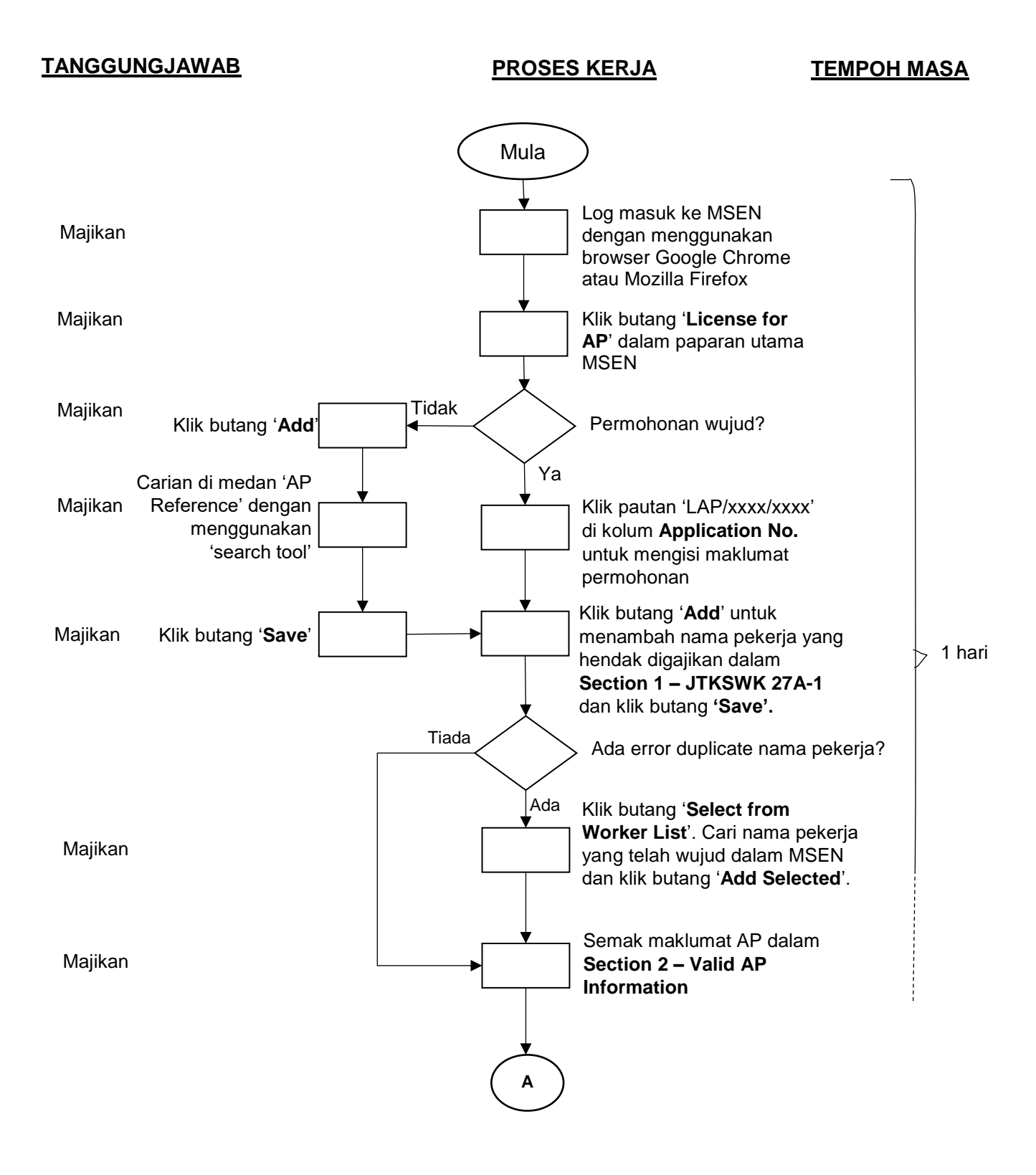

#### **TANGGUNGJAWAB PROSES KERJA TEMPOH MASA**

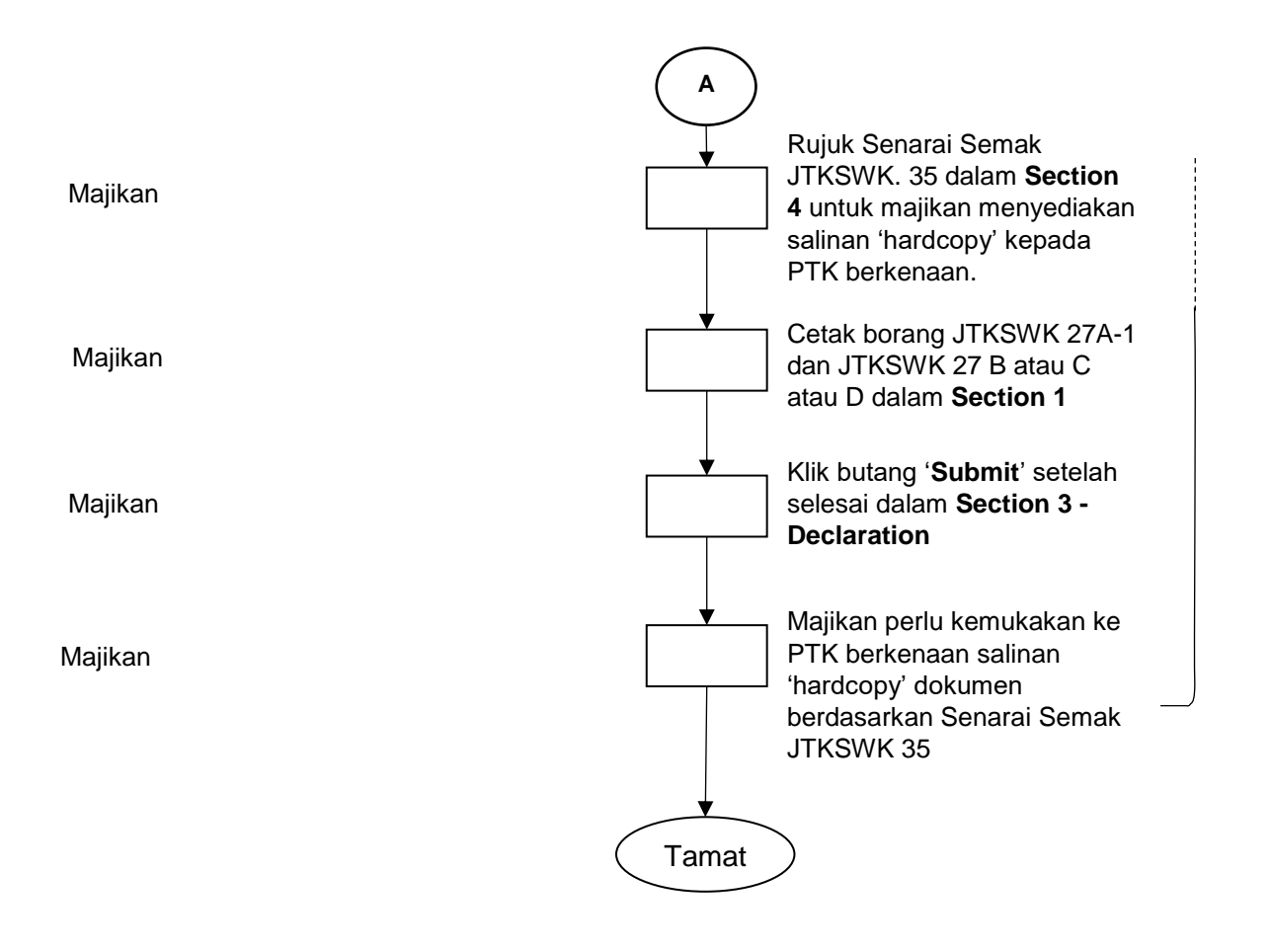

## **3.1.3 SENARAI SEMAK DALAMAN**

## **Aktiviti 3 : Proses Permohonan Lesen Baharu Di Bawah AP oleh Majikan**

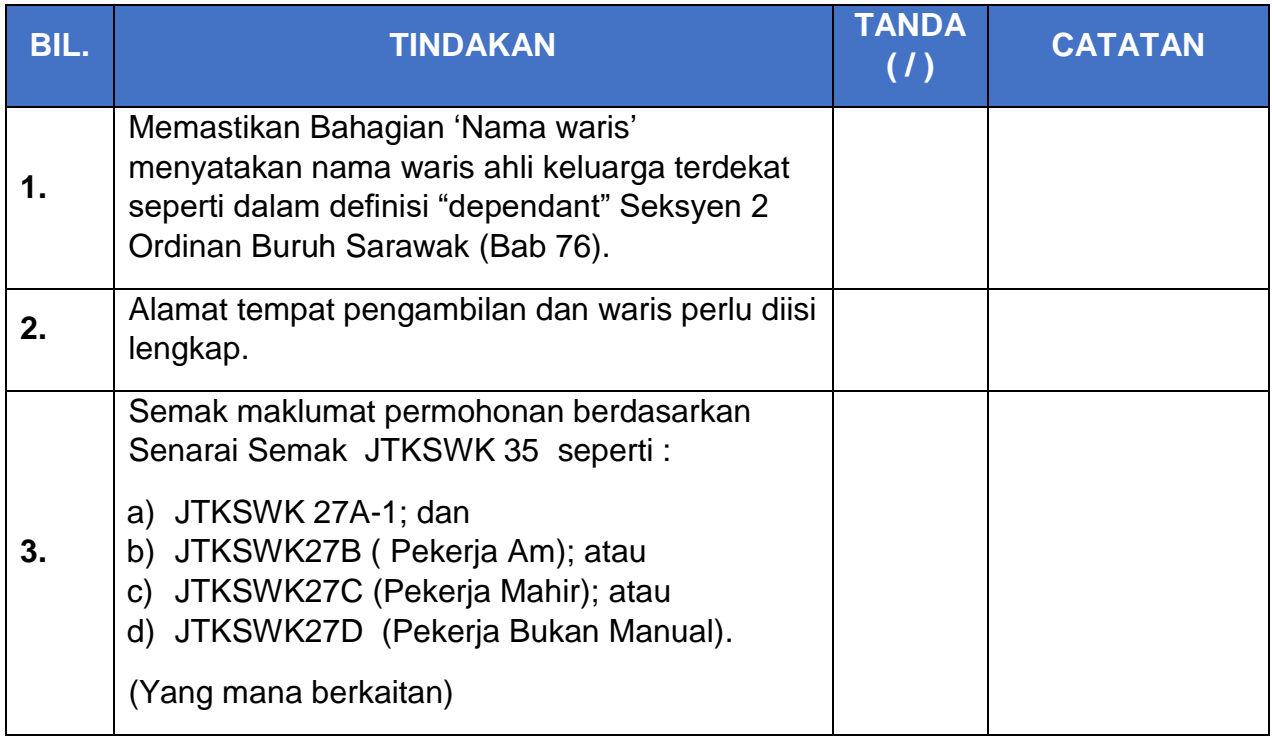

#### **3.1.4 SENARAI FORMAT LAPORAN, FORMAT SURAT DAN BORANG**

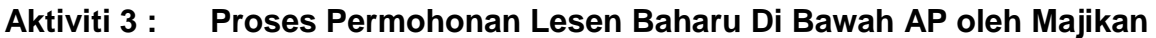

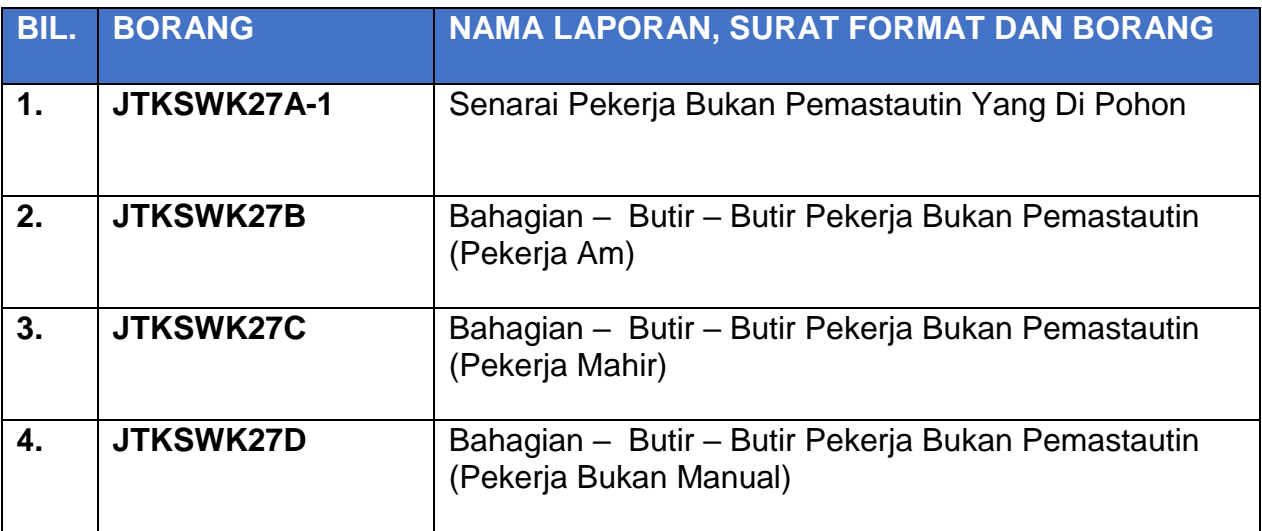

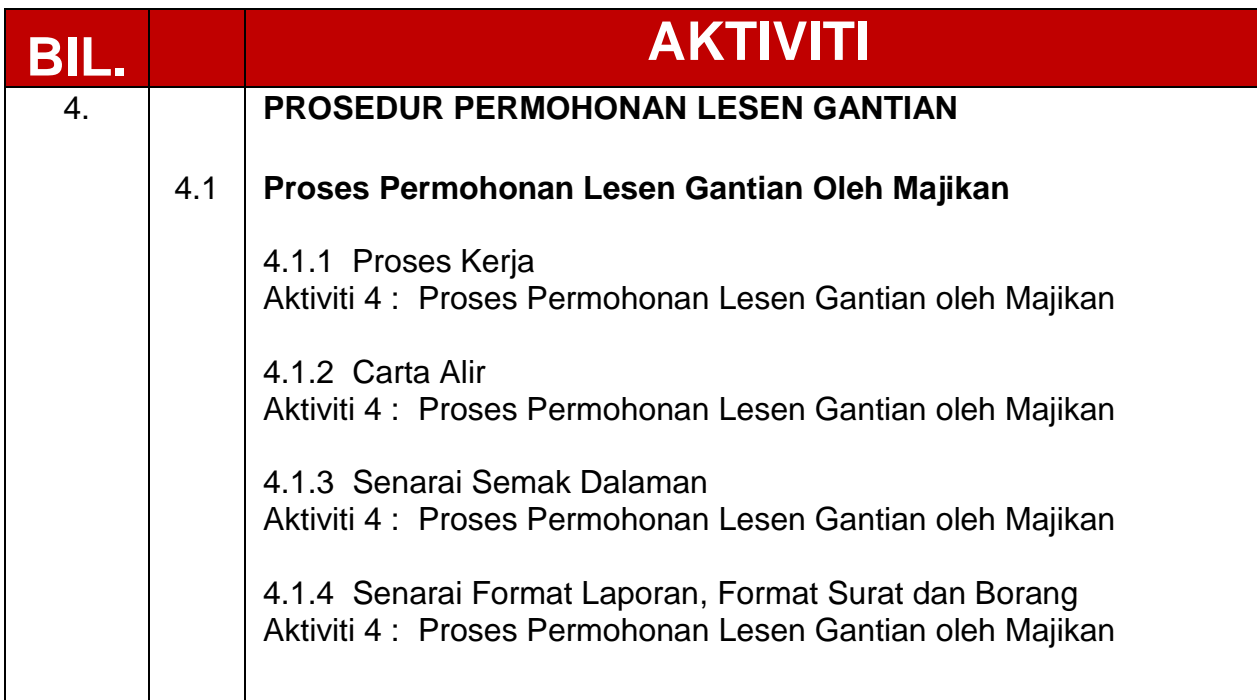

## **4.1.1 PROSES KERJA**

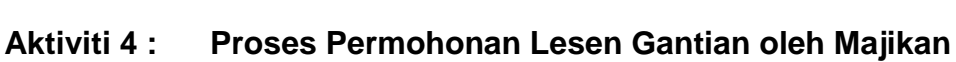

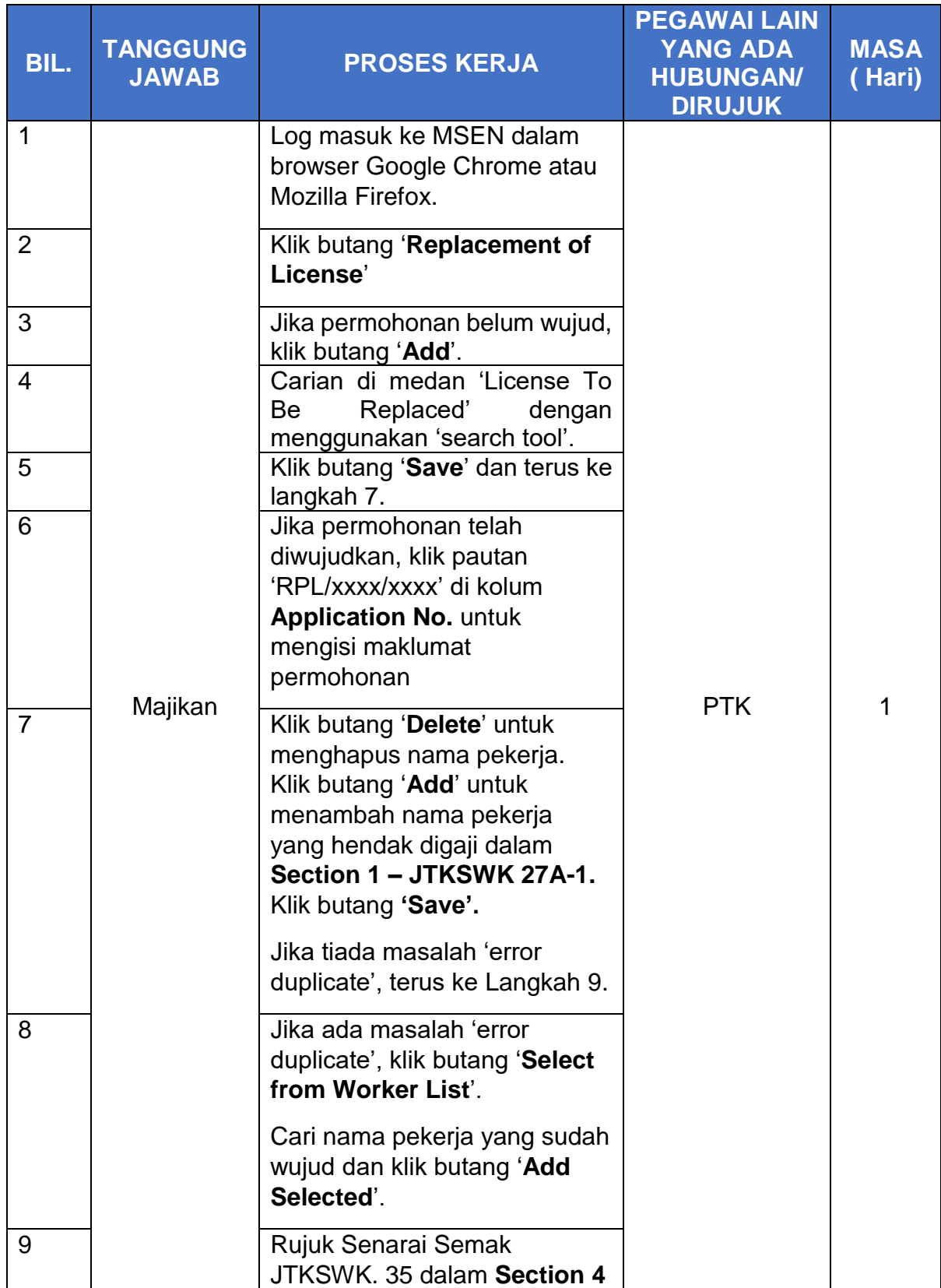

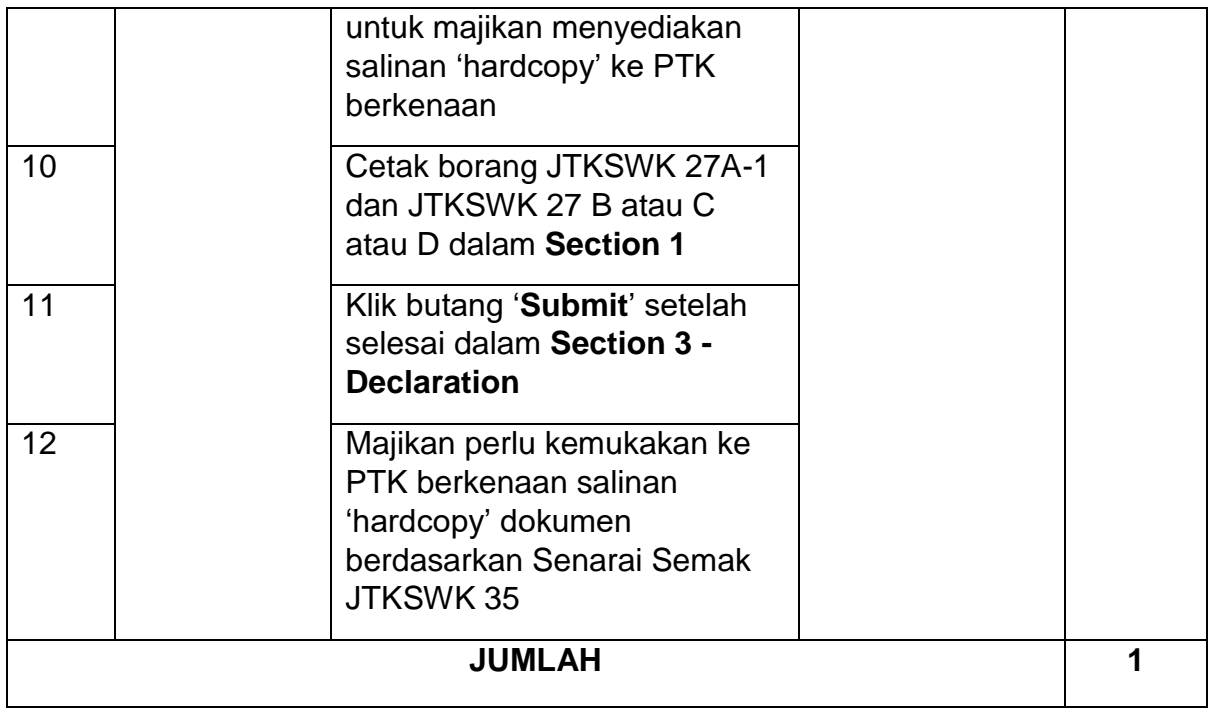

#### **4.1.2 CARTA ALIR**

#### **Aktiviti 4 : Proses Permohonan Lesen Gantian oleh Majikan 1 PROSES KERJA**

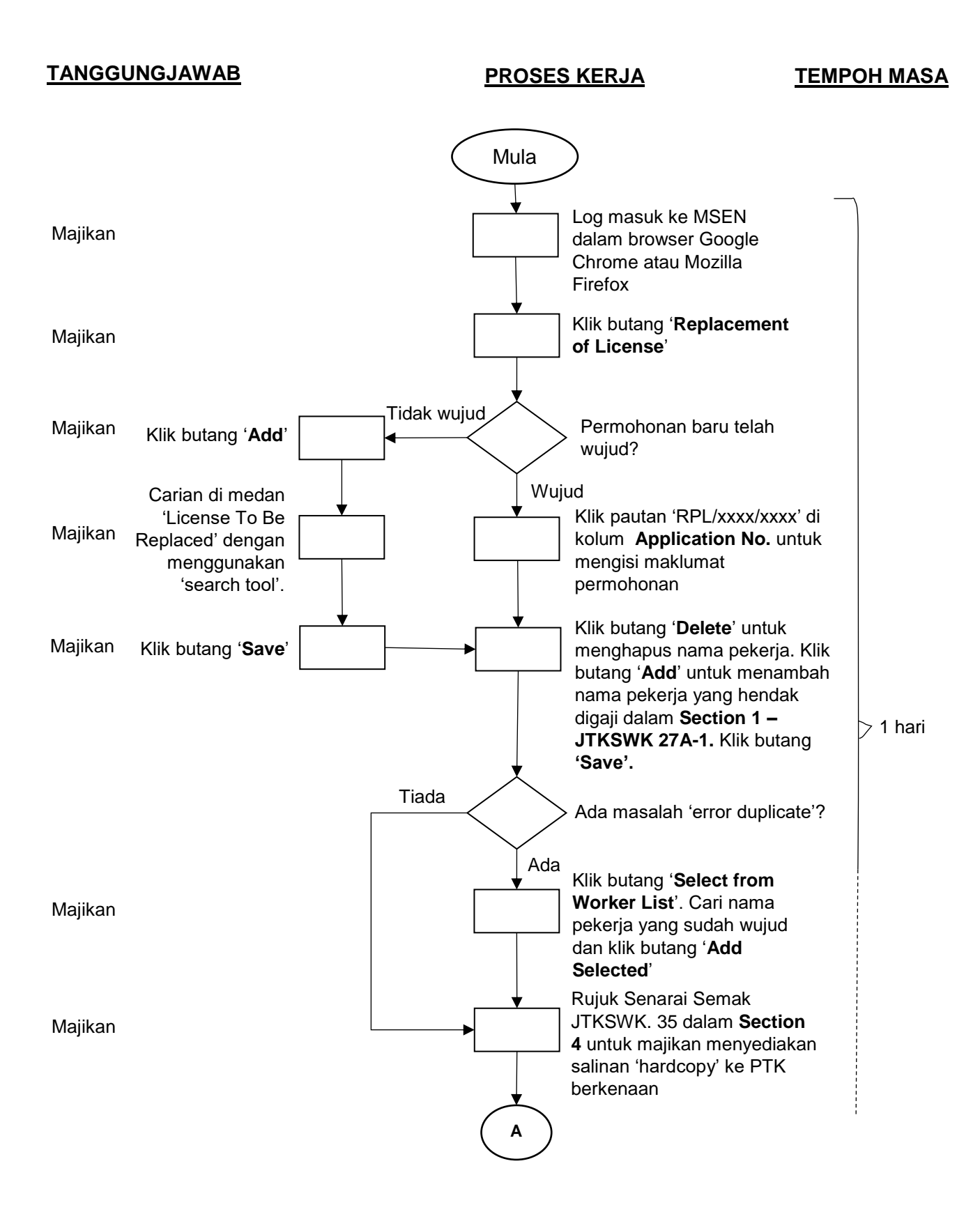

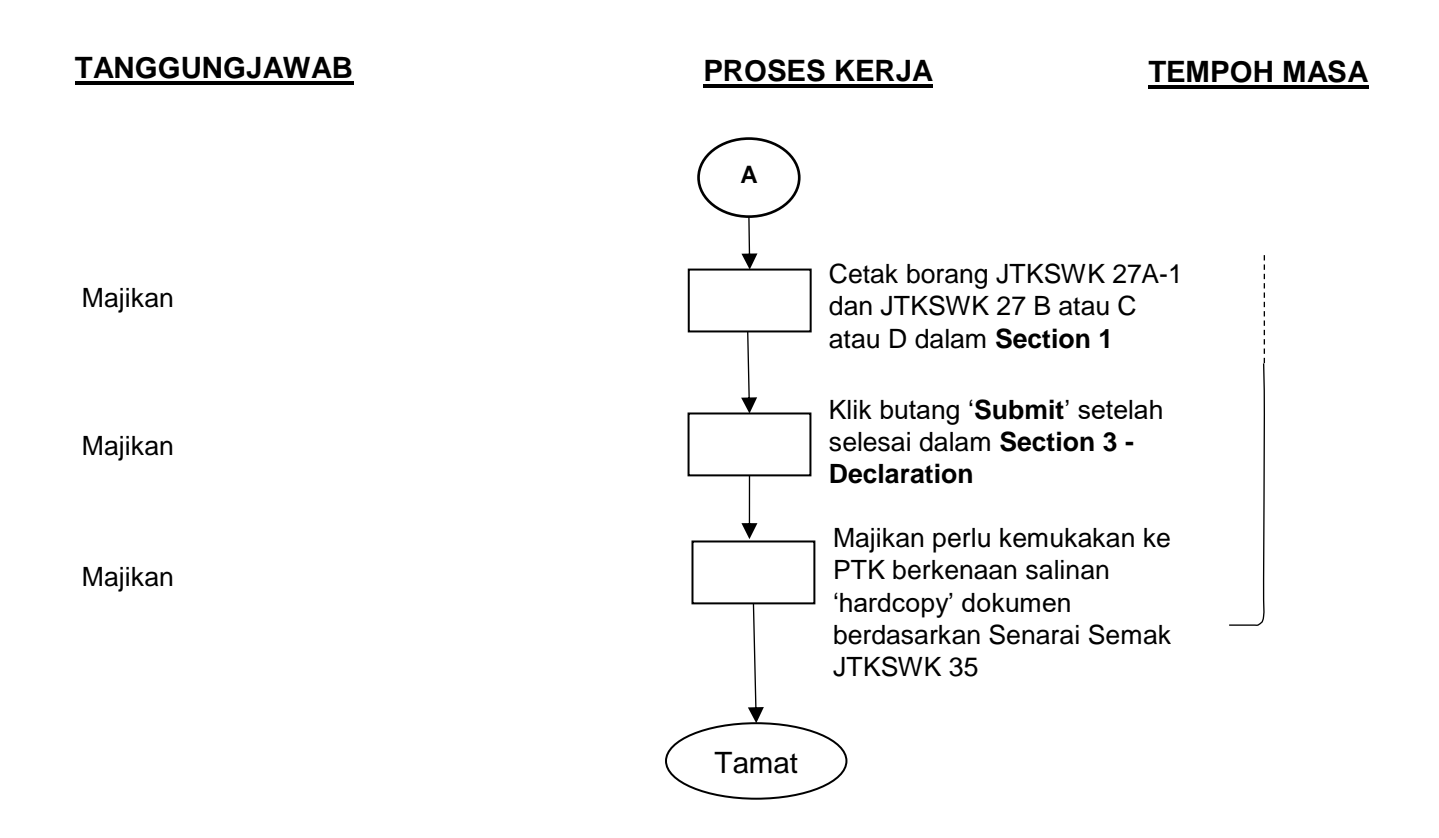

## **4.1.3 SENARAI SEMAK DALAMAN**

#### **Aktiviti 4 : Proses Permohonan Lesen Gantian oleh Majikan 1 PROSES KERJA**

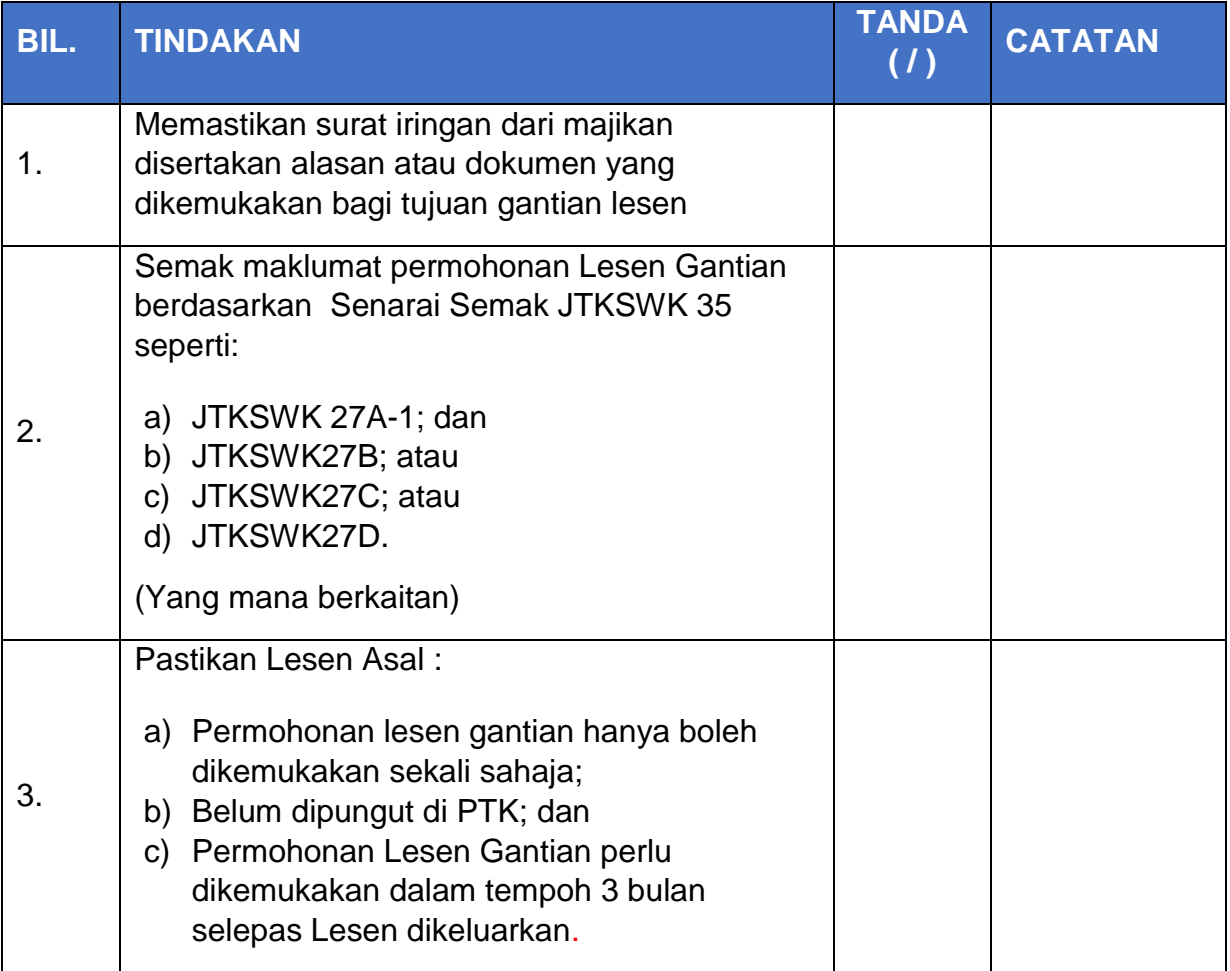

#### **4.1.4 SENARAI FORMAT LAPORAN, FORMAT SURAT DAN BORANG**

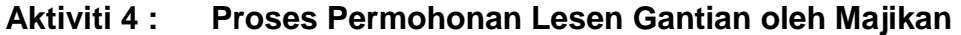

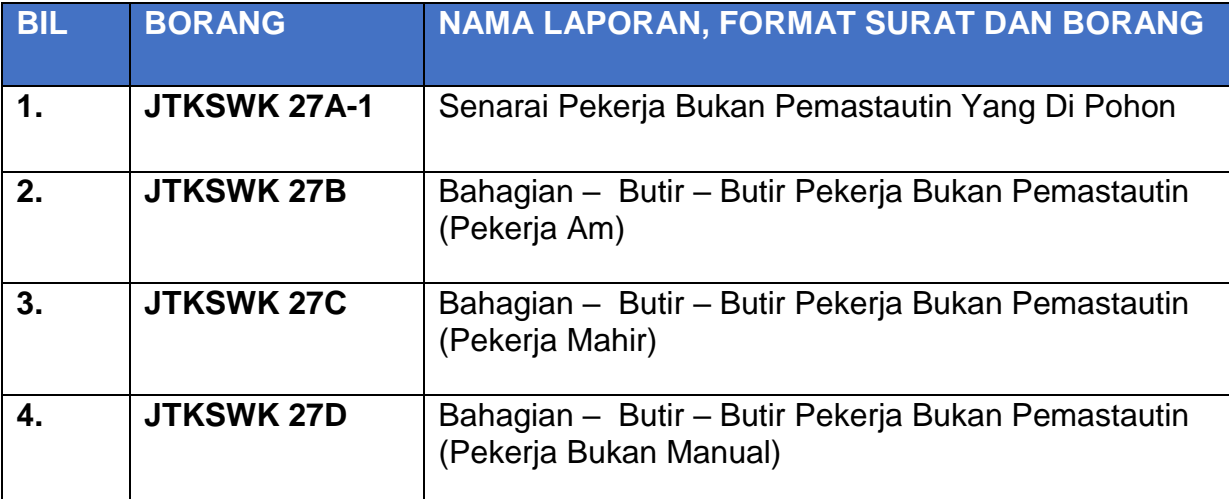

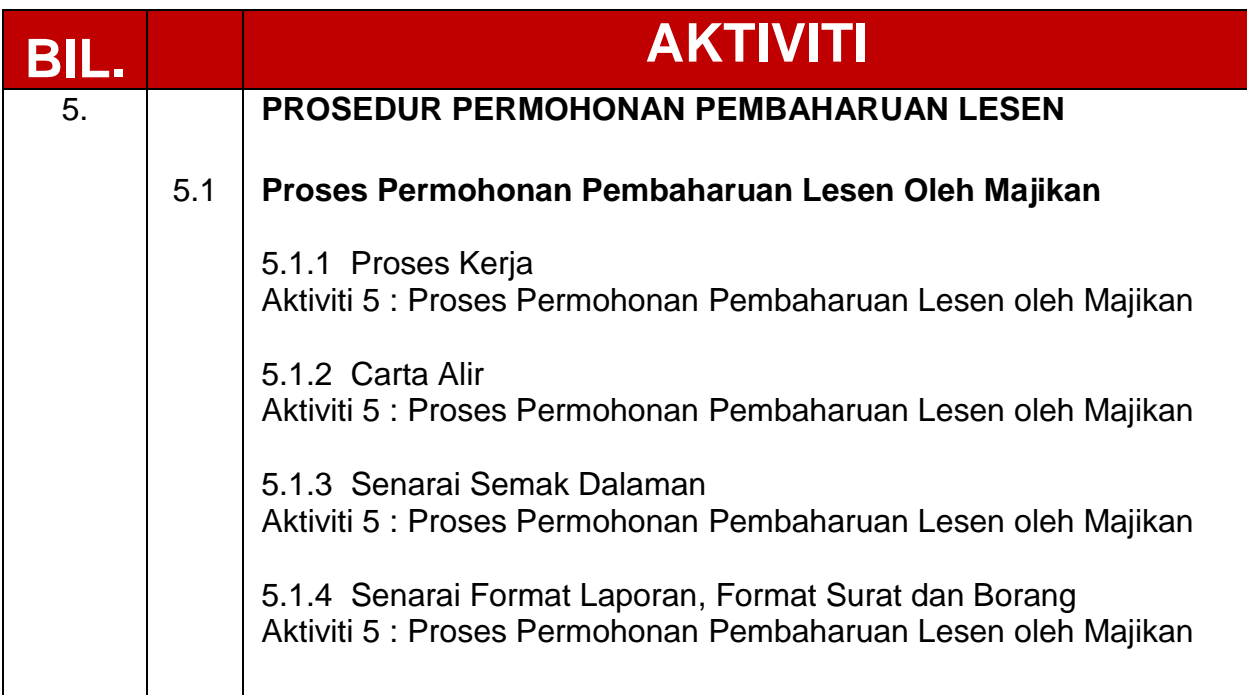

## **5.1.1 PROSES KERJA**

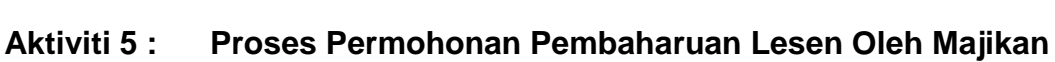

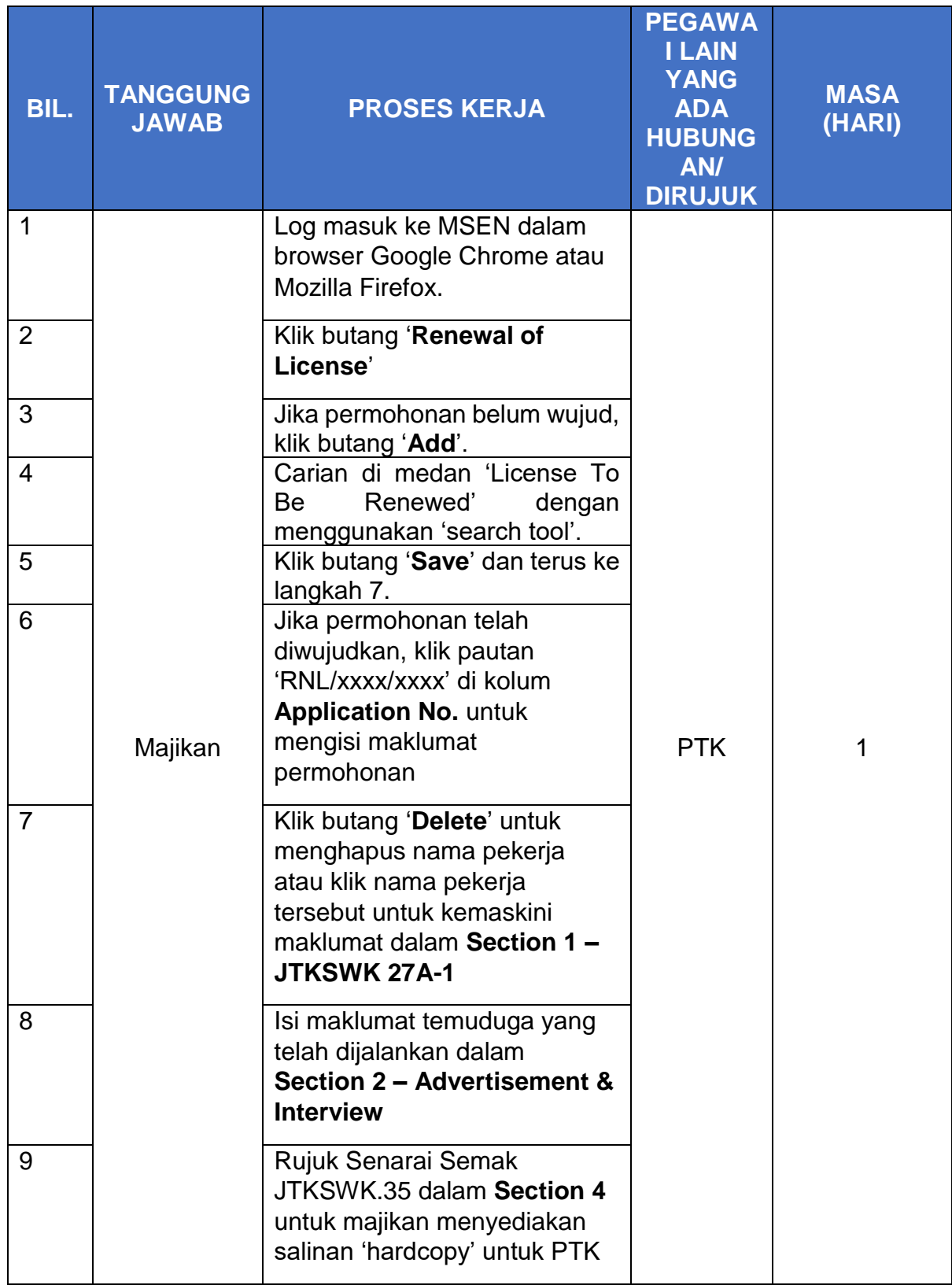

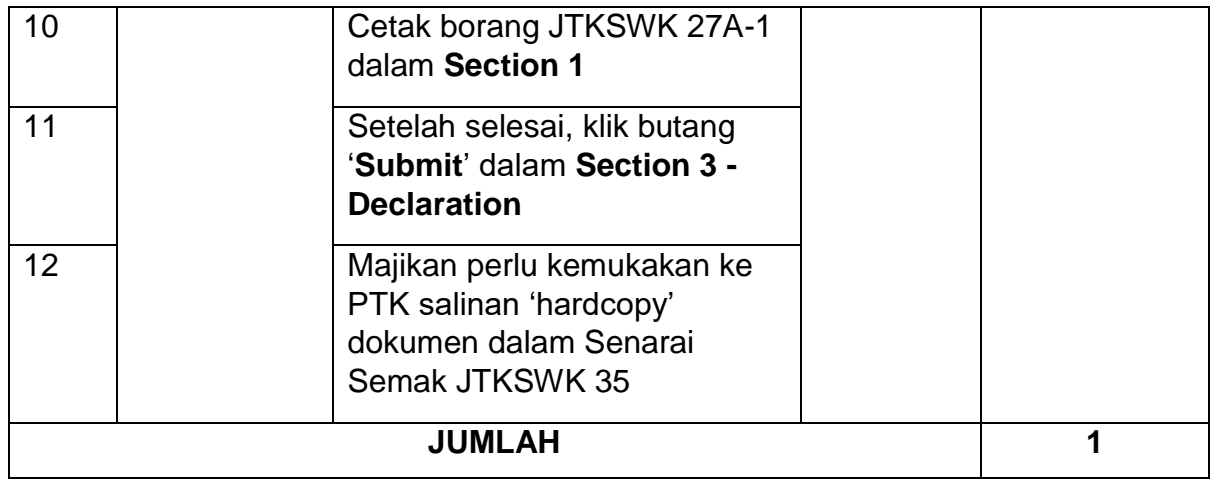

#### **5.1.2 CARTA ALIR**

#### **Aktiviti 5 : Proses Permohonan Pembaharuan Lesen Oleh Majikan Aktiviti 5:**

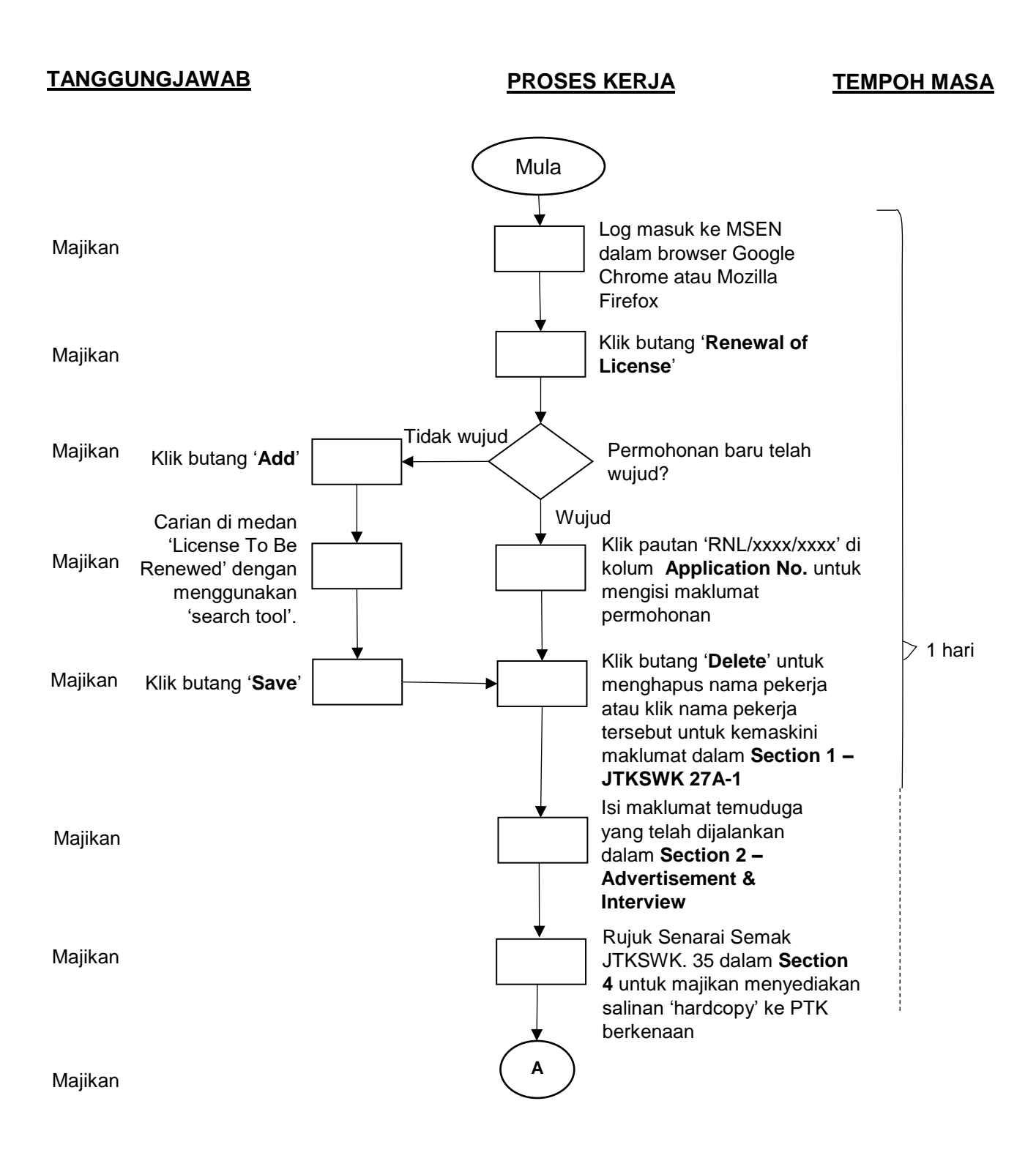

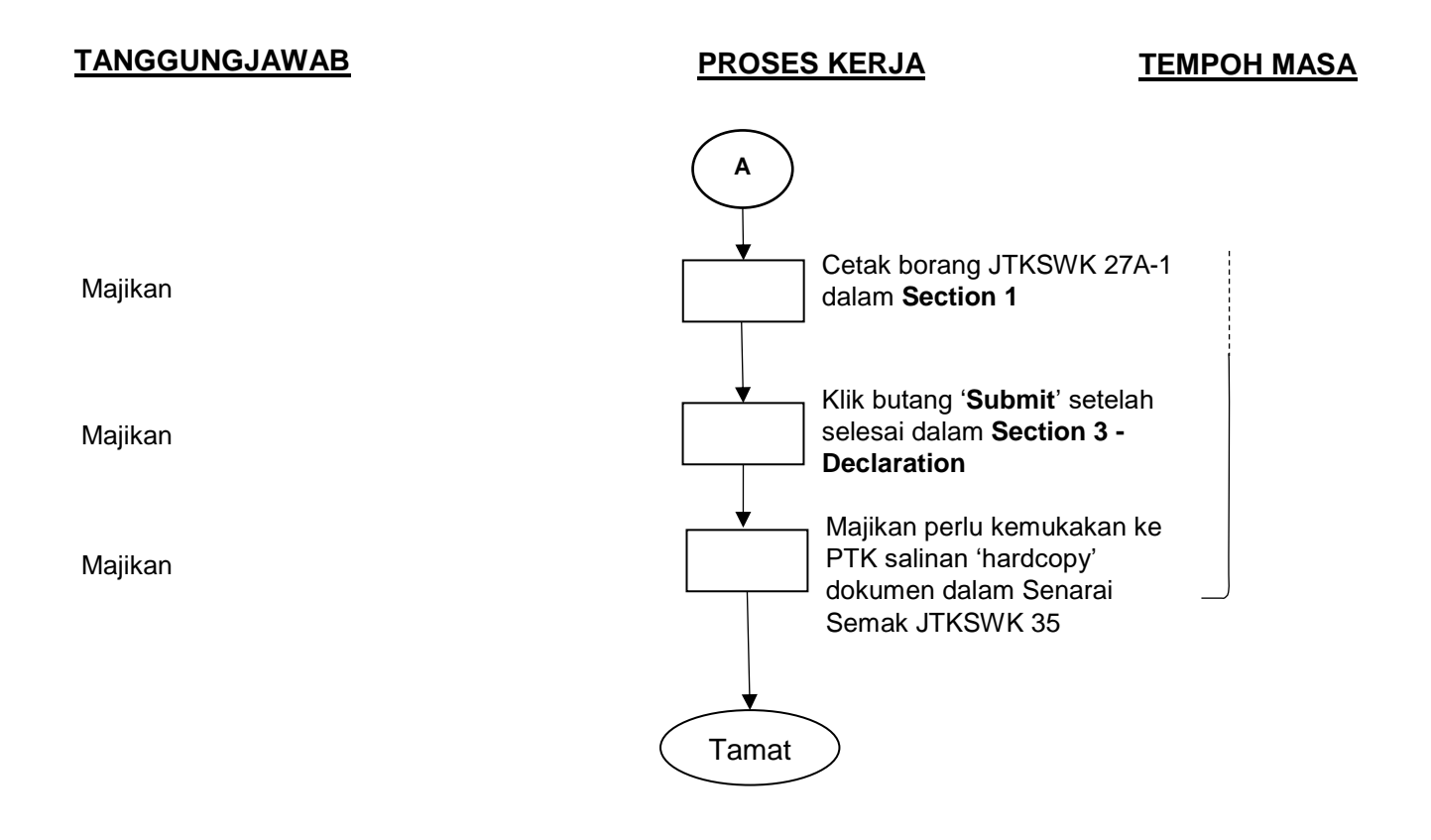

#### **5.1.3 SENARAI SEMAK DALAMAN**

#### **Aktiviti 5 : Proses Permohonan Pembaharuan Lesen Oleh Majikan 1 PROSES KERJA**

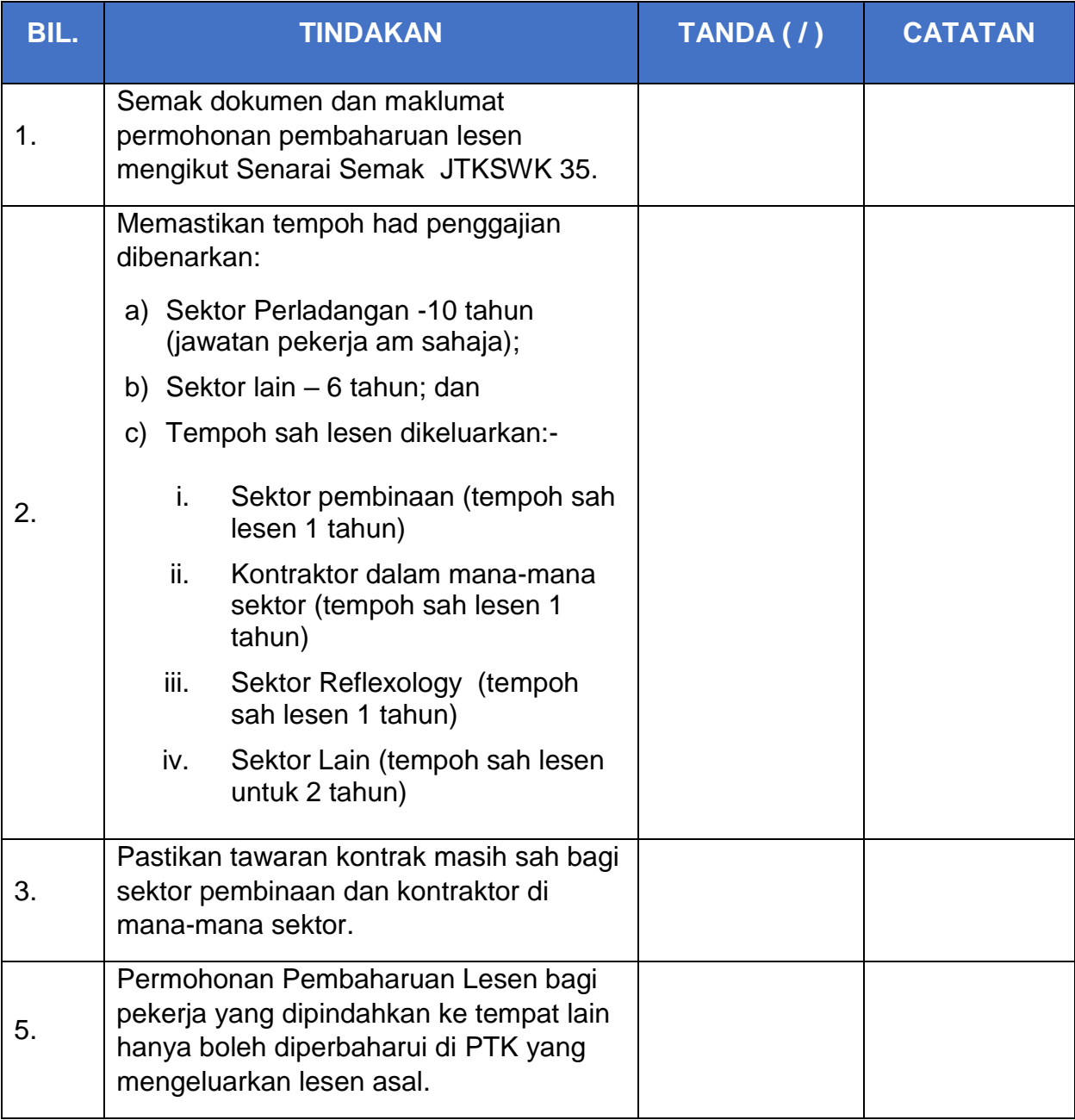

### **5.1.4 SENARAI FORMAT LAPORAN, FORMAT SURAT DAN BORANG**

#### **Aktiviti 5 : Proses Permohonan Pembaharuan Lesen Oleh Majikan**

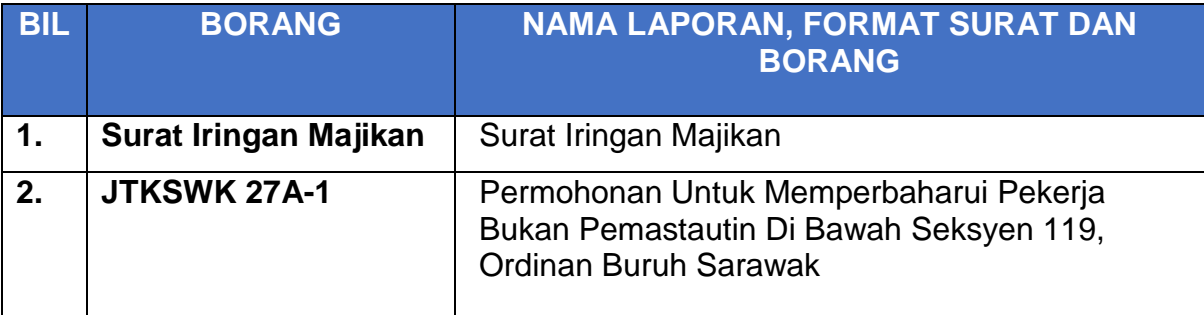